# **Graphs: Representation and Elementary Algorithms**

Antonio Carzaniga

Faculty of Informatics Università della Svizzera italiana

May 3, 2022

#### **Outline**

- Graphs: definitions
- **Representations**
- **Breadth-first search**
- Depth-first search

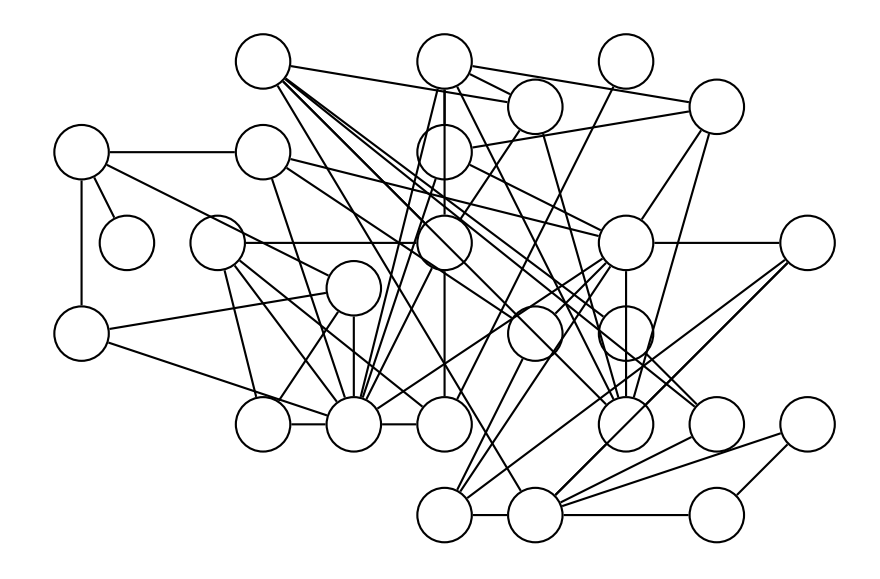

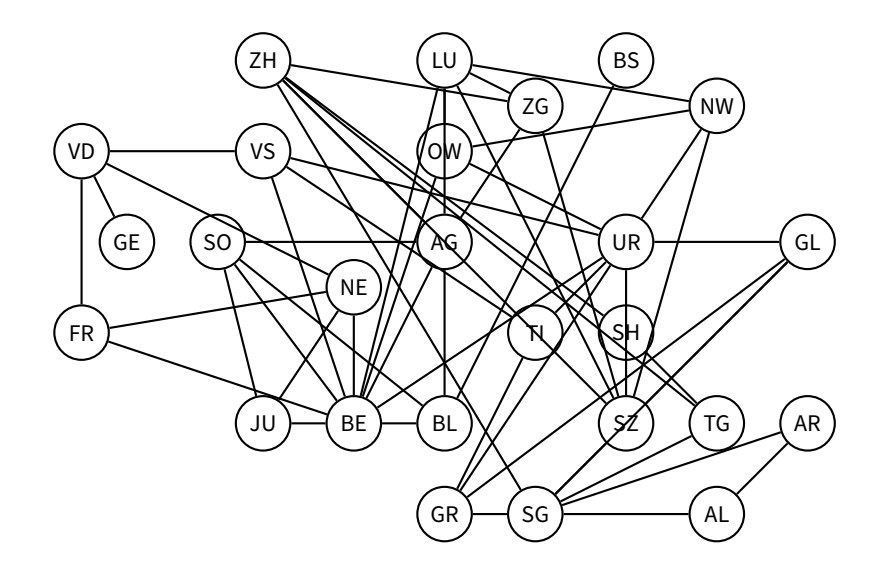

#### **Same Example (Better Layout)**

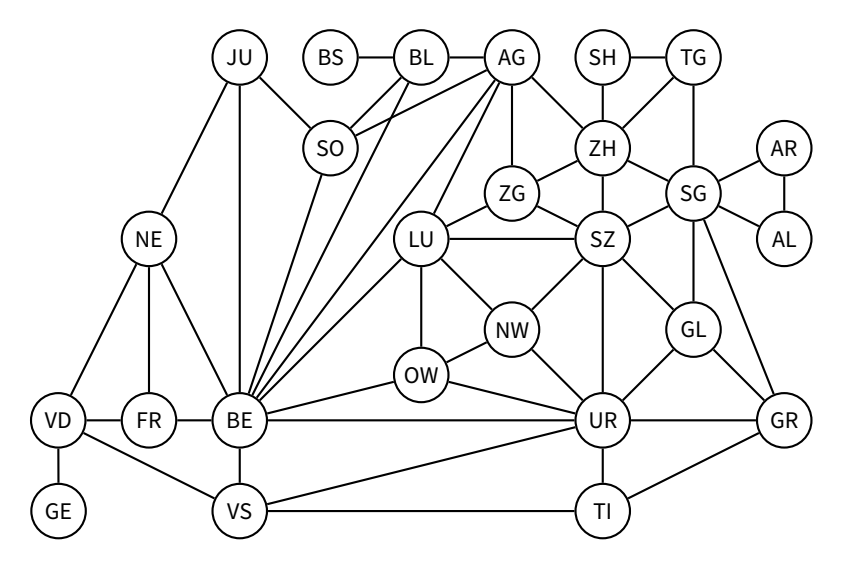

#### **Many Models and Applications**

- Social networks: *who knows who*
- The Web graph: *which page links to which*
- The Internet graph: *which router links to which*
- Citation graphs: *who references whose papers*
- Planar graphs: *which country is next to which*
- Well-shaped meshes: *pretty pictures with triangles*
- Geometric graphs: *who is near who*
- Random graphs: *whichever...*

Examples and descriptions taken from Daniel A. Spielman's course "Graphs and Networks."

## **Example (1)**

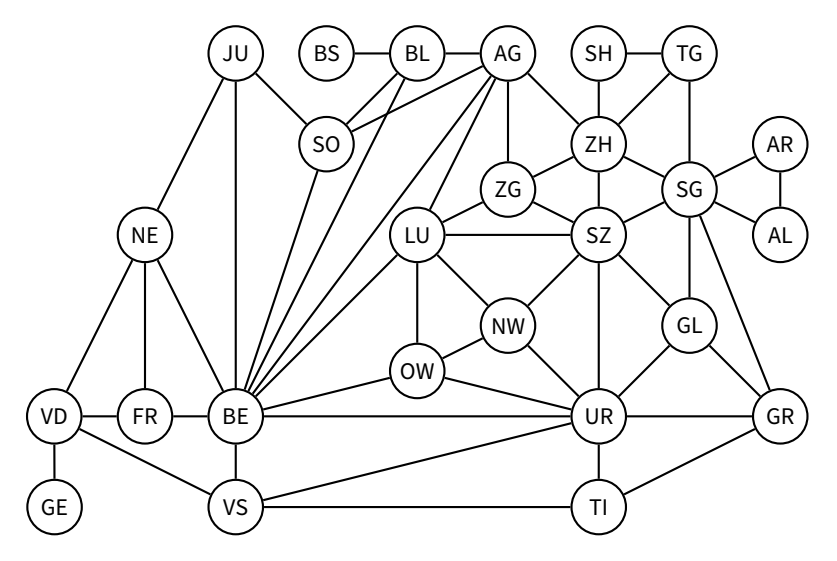

### **Example (2)**

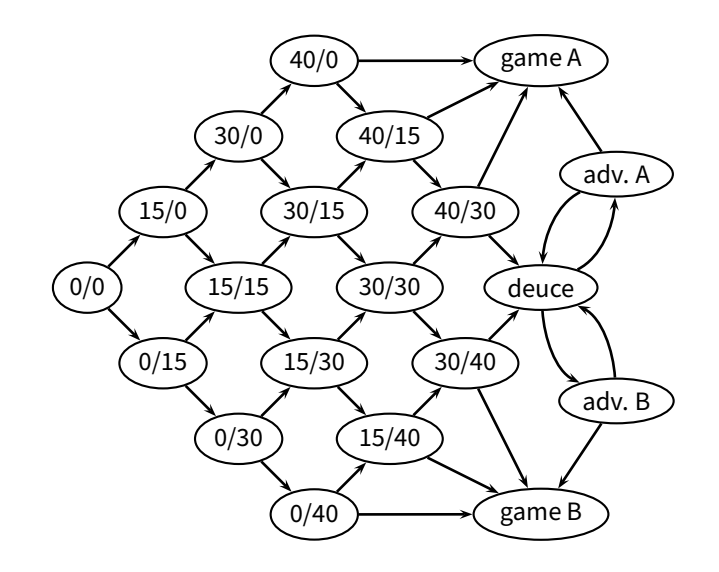

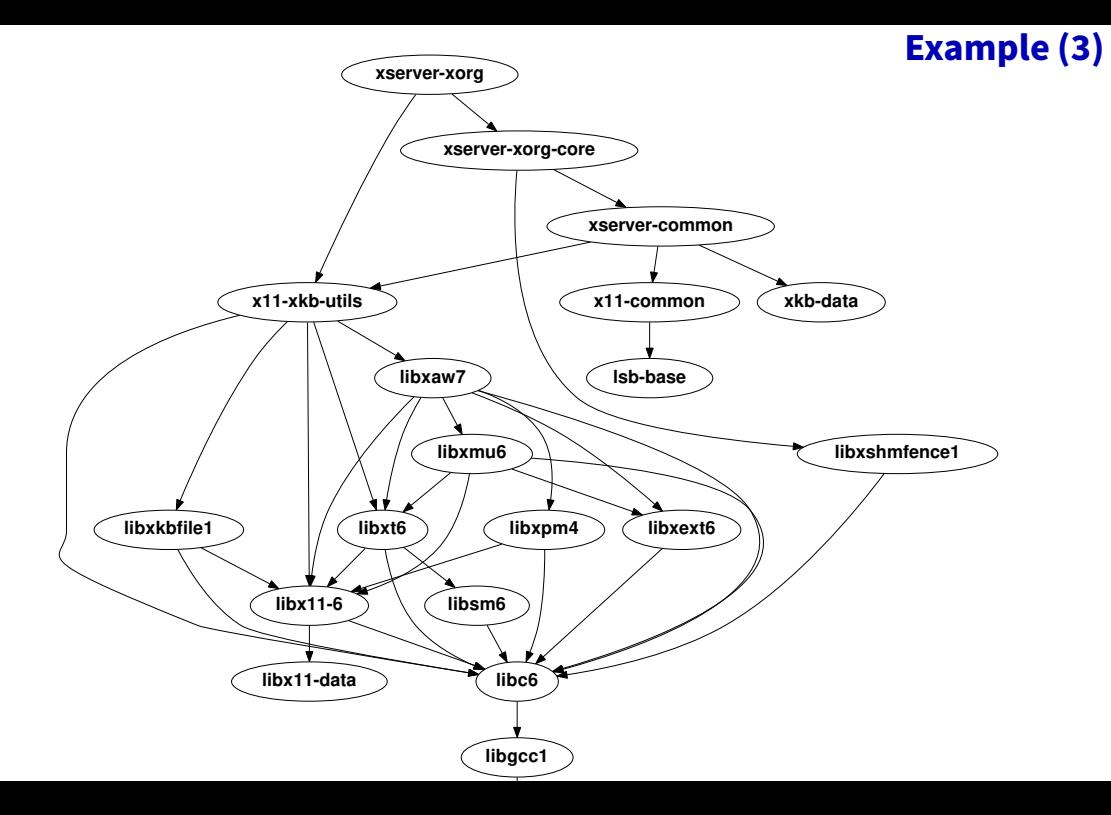

#### **Definitions**

A **graph**

$$
G=(V,E)
$$

*V* is the set of **vertices** (also called **nodes**)

*E* is the set of **edges**

#### **Definitions**

■ A graph

$$
G=(V,E)
$$

- *V* is the set of **vertices** (also called **nodes**)
- *E* is the set of *edges* 
	- ◮ *E* ⊆ *V* × *V*, i.e., *E* is a **relation between vertices**
	- ► an edge  $e = (u, v) \in V$  is a pair of vertices  $u \in V$  and  $v \in V$

#### **Definitions**

■ A graph

$$
G=(V,E)
$$

- *V* is the set of **vertices** (also called **nodes**)
- *E* is the set of **edges** 
	- ◮ *E* ⊆ *V* × *V*, i.e., *E* is a **relation between vertices**
	- $\triangleright$  an edge *e* =  $(u, v) \in V$  is a pair of vertices *u* ∈ *V* and *v* ∈ *V*

An *undirected* graph is characterized by a *symmetric* relation between vertices

ightharpoonup and equal the set  $e = \{u, v\}$  of two vertices

#### **Graph Representation**

How do we represent a graph  $G = (E, V)$  in a computer?

#### **Graph Representation**

- How do we represent a graph  $G = (E, V)$  in a computer?
- *Adjacency-list representation*
- $V = \{1, 2, \ldots |V|\}$
- *G* consists of an array *Adj*
- A vertex *u* ∈ *V* is represented by an element in the array *Adj*

#### **Graph Representation**

- How do we represent a graph  $G = (E, V)$  in a computer?
- *Adjacency-list representation*
- $V = \{1, 2, \ldots |V|\}$
- *G* consists of an array *Adj*
- A vertex *u* ∈ *V* is represented by an element in the array *Adj*
- *Adj*[*u*] is the **adjacency list** of vertex *u*
	- $\blacktriangleright$  the list of the vertices that are adjacent to  $\boldsymbol{u}$
	- $▶$  i.e., the list of all *v* such that  $(u, v) \in E$

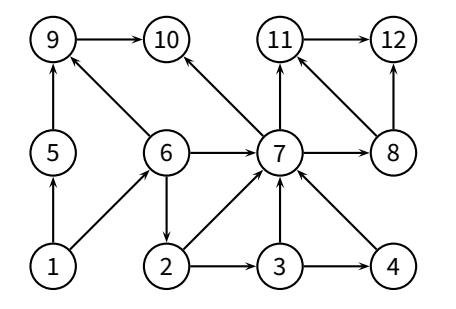

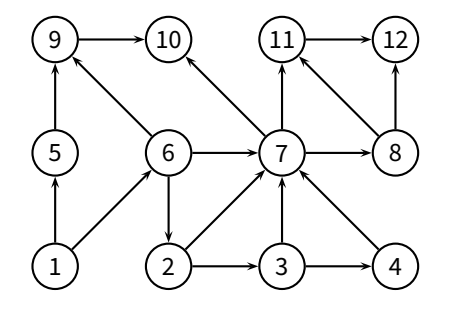

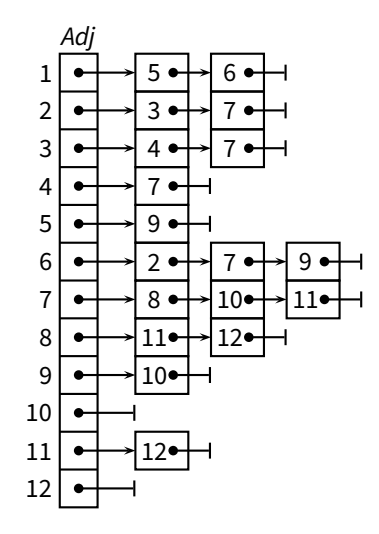

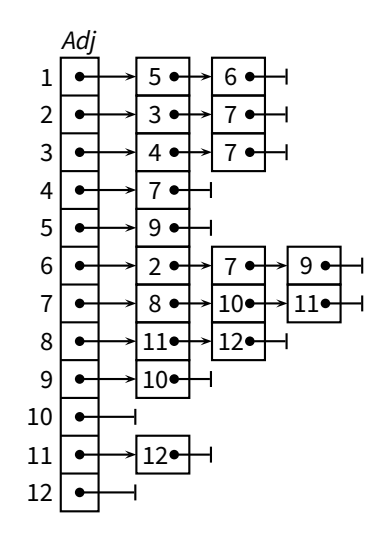

■ Accessing a vertex *u*? *Adj* 

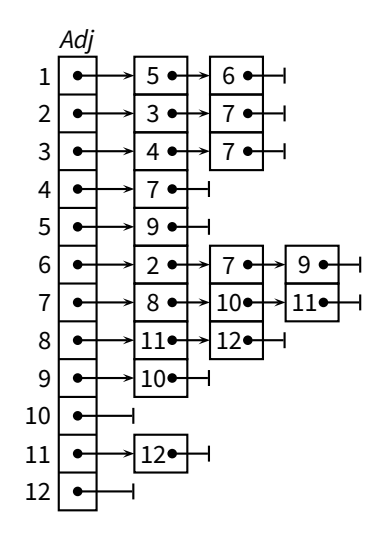

■ Accessing a vertex *u*? *O*(1)

 $\blacktriangleright$  optimal

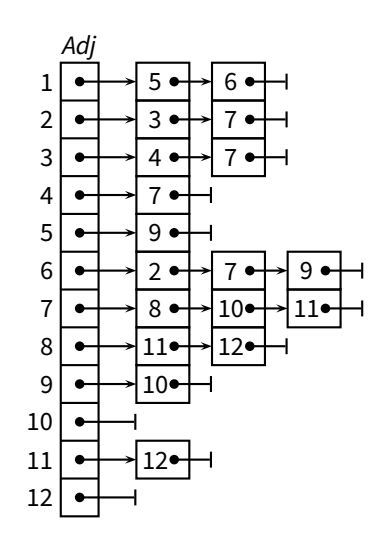

■ Accessing a vertex *u*? *O*(1)

 $\blacktriangleright$  optimal

■ Iteration through  $V$ ?

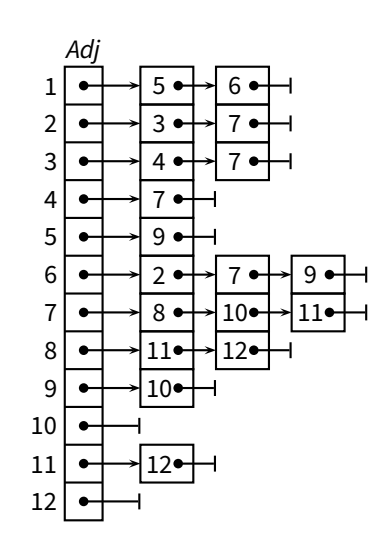

■ Accessing a vertex *u*? *O*(1)

 $\blacktriangleright$  optimal

Iteration through *V*? Θ(|*V*|)

 $\blacktriangleright$  optimal

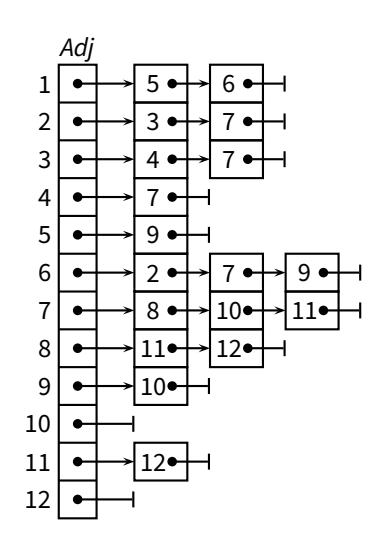

■ Accessing a vertex *u*? *O*(1)

 $\blacktriangleright$  optimal

Iteration through *V*? Θ(|*V*|)

 $\blacktriangleright$  optimal

■ Iteration through *E*?

■ Accessing a vertex *u*? *O*(1)

 $\blacktriangleright$  optimal

Iteration through *V*? Θ(|*V*|)

 $\blacktriangleright$  optimal

**If** Iteration through *E*?  $\Theta(|V| + |E|)$ 

 $\triangleright$  okay (not optimal)

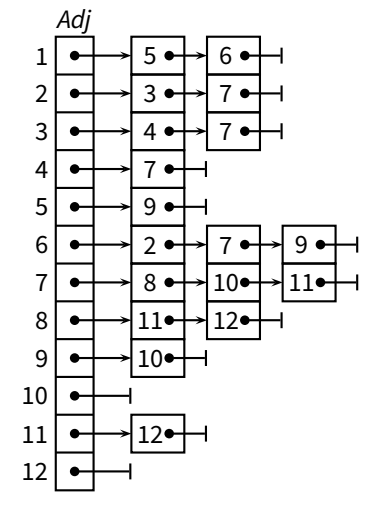

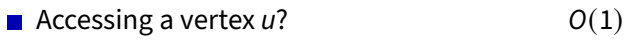

 $\blacktriangleright$  optimal

Iteration through *V*? Θ(|*V*|)

 $\blacktriangleright$  optimal

**If** Iteration through *E*?  $\Theta(|V| + |E|)$ 

 $\triangleright$  okay (not optimal)

■ Checking  $(u, v) \in E$ ?

10

12

 $11$   $\leftrightarrow$  12

■ Accessing a vertex *u*? *O*(1)  $\blacktriangleright$  optimal Iteration through *V*? Θ(|*V*|)  $\blacktriangleright$  optimal **If** Iteration through *E*?  $\Theta(|V| + |E|)$  $\triangleright$  okay (not optimal) *Adj*  $1$   $\leftrightarrow$  5  $\leftrightarrow$  6  $2 \rightarrow 3$ 3 4 7 4 7  $5 \rightarrow 9$ 6│●┼─┤2 ●┼┤ 7 ●┼┤ 9  $7 \rightarrow 8 \rightarrow 10 \rightarrow 11$  $8 \rightarrow 11 \rightarrow 12$  $9 \rightarrow 10$ 

Checking  $(u, v) \in E$ ? *O*(|*V*|)

12

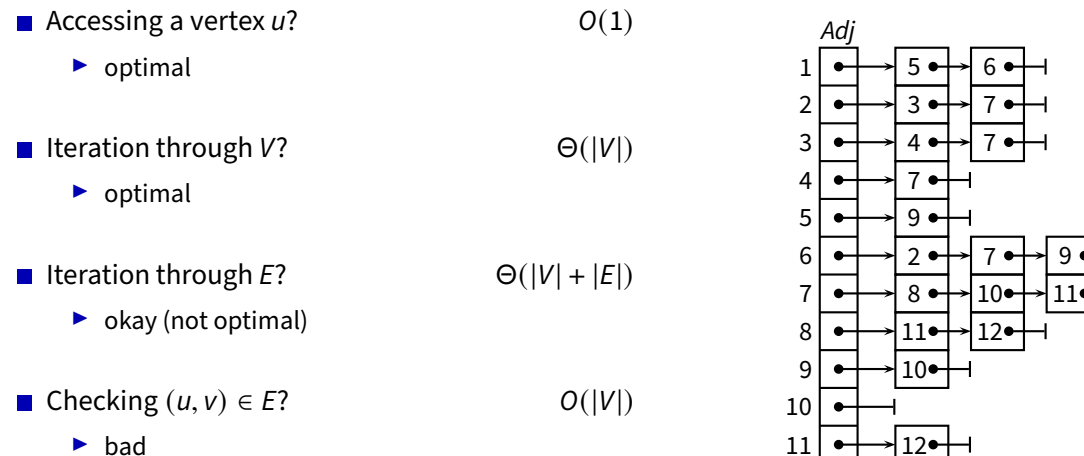

► bad

### **Graph Representation (2)**

#### **Graph Representation (2)**

- *Adjacency-matrix representation*
- $V = \{1, 2, \ldots |V|\}$
- *G* consists of a  $|V| \times |V|$  matrix *A*
- $A = (a_{ij})$  such that

$$
a_{ij} = \begin{cases} 1 & \text{if } (i,j) \in E \\ 0 & \text{otherwise} \end{cases}
$$

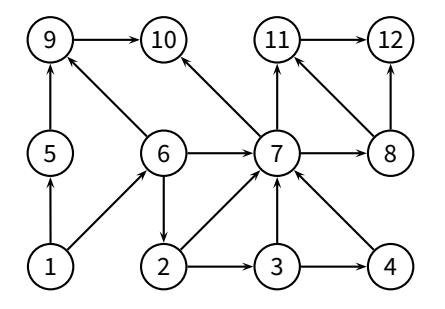

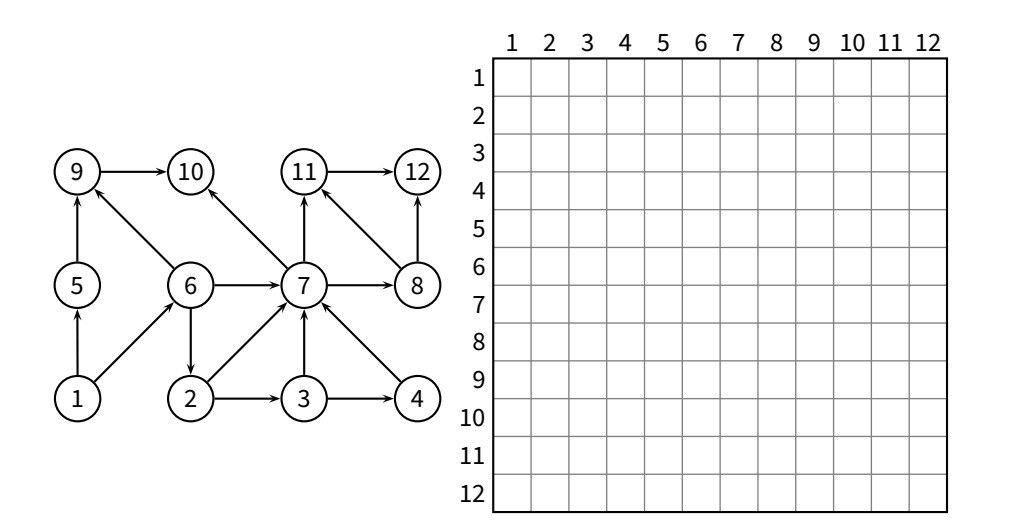

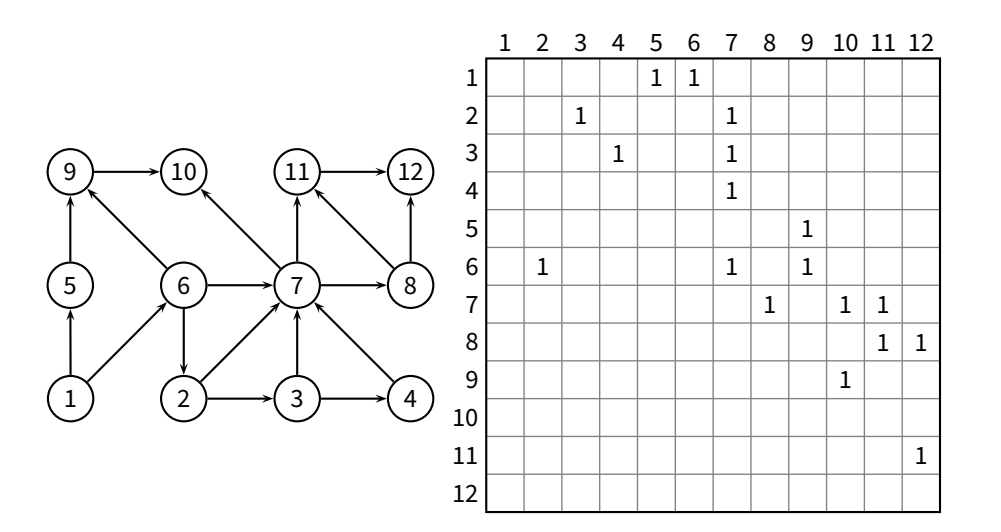

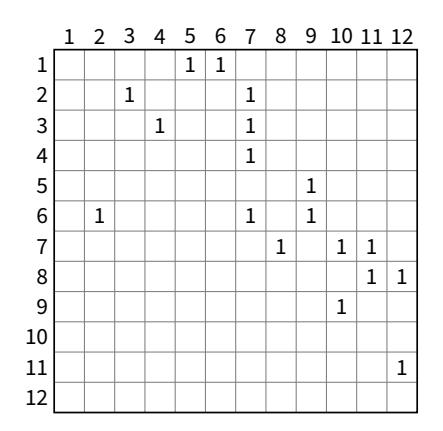

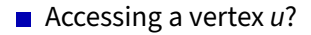

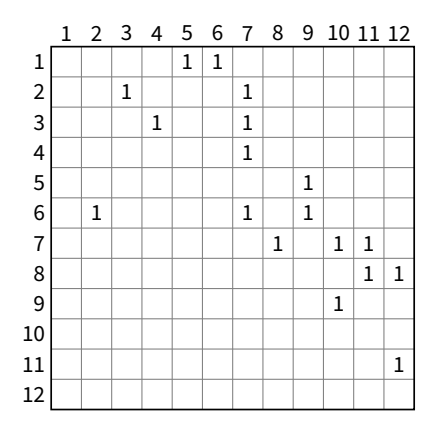

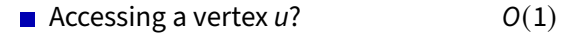

 $\blacktriangleright$  optimal

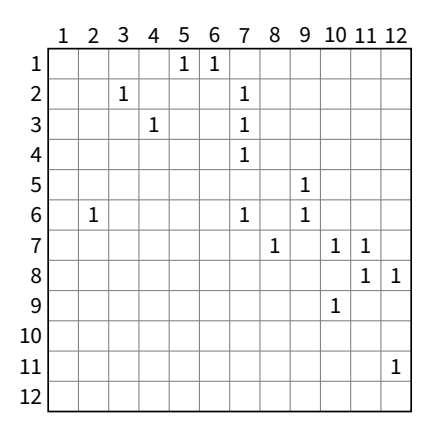

■ Accessing a vertex *u*? *O*(1)

 $\blacktriangleright$  optimal

■ Iteration through  $V$ ?

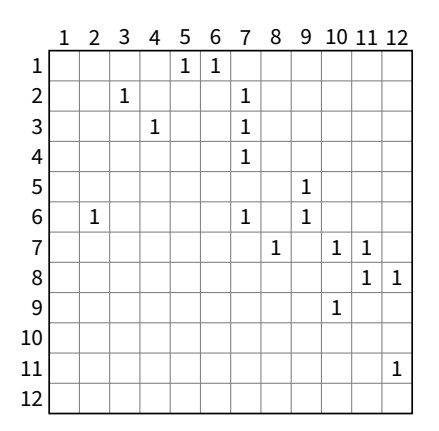
■ Accessing a vertex *u*? *O*(1)  $\blacktriangleright$  optimal

Iteration through *V*? Θ(|*V*|)

 $\blacktriangleright$  optimal

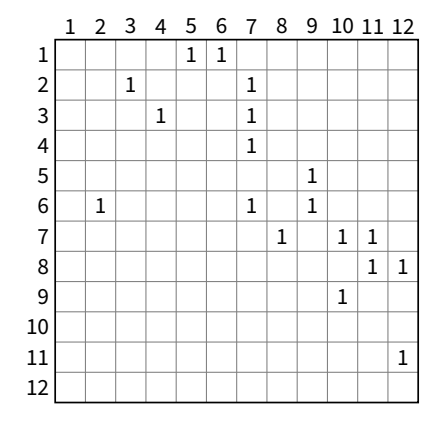

■ Accessing a vertex *u*? *O*(1)  $\blacktriangleright$  optimal

Iteration through *V*? Θ(|*V*|)

 $\blacktriangleright$  optimal

■ Iteration through *E*?

1 2 3 4 5 6 7 8 9 10 11 12 1 2 3 4 5 6 7 8 9 10 11 12  $1 \mid 1$  $1 \mid \cdot \mid \cdot \mid 1$  $1 \vert \vert \vert 1$ 1 1  $1 \mid | \cdot | \cdot | \cdot | 1 | \cdot | 1$  $1 \mid 1 \mid 1$  $1 \vert 1$ 1 1

■ Accessing a vertex *u*? *O*(1)  $\blacktriangleright$  optimal Iteration through *V*? Θ(|*V*|)  $\blacktriangleright$  optimal

- Iteration through *E*? Θ(|*V*|
	- $\blacktriangleright$  possibly very bad

2 )

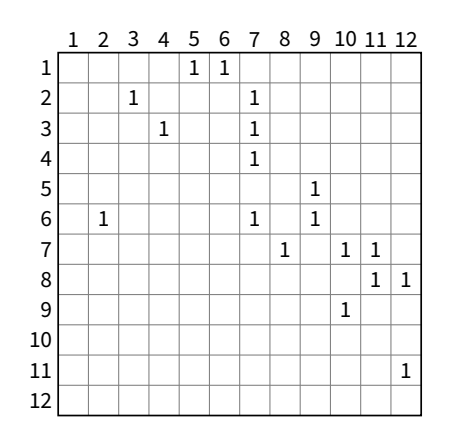

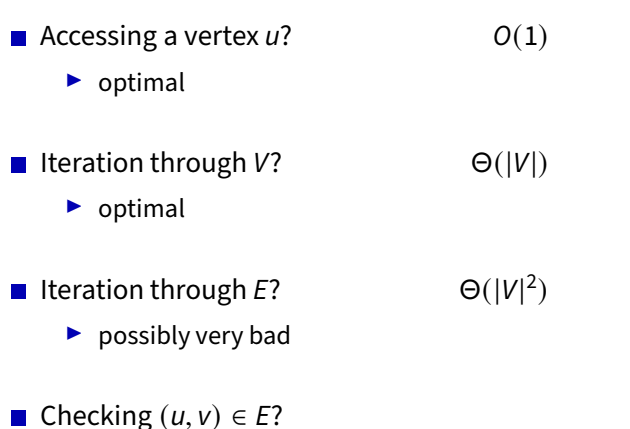

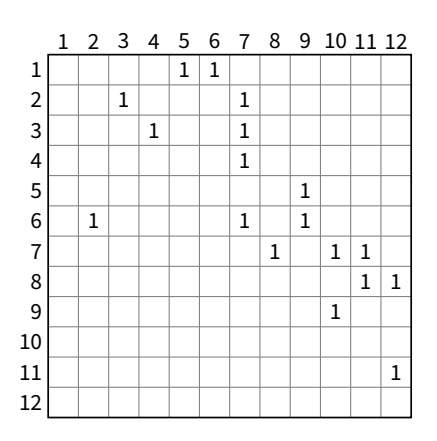

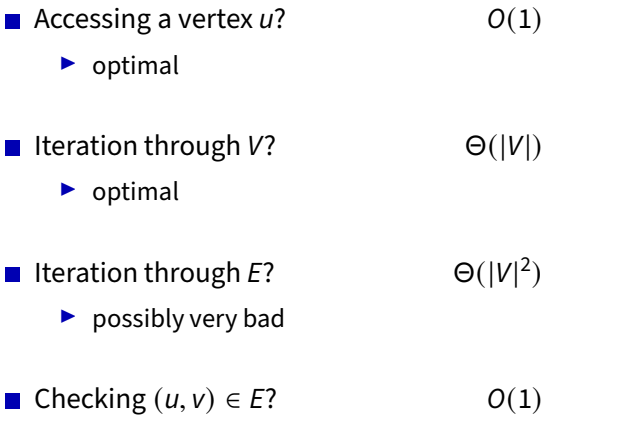

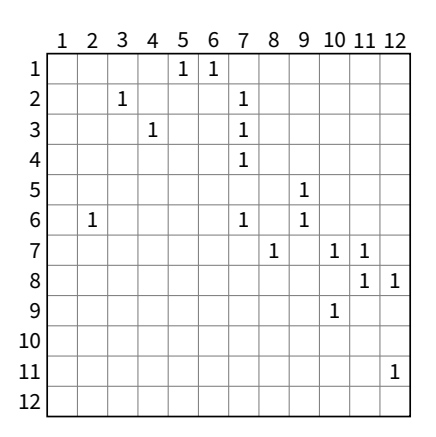

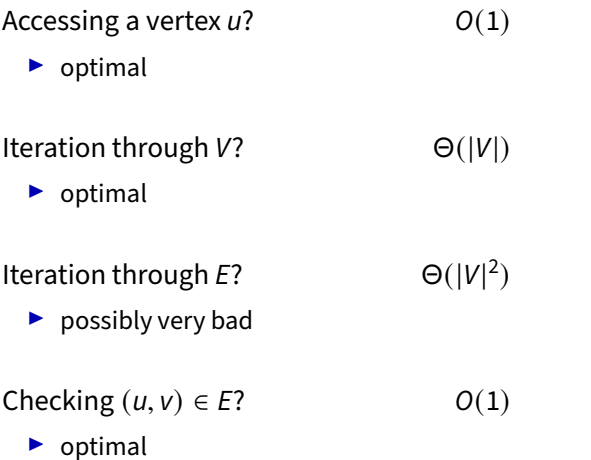

 $\blacksquare$ 

 $\blacksquare$ 

 $\mathcal{L}_{\mathcal{A}}$ 

 $\blacksquare$ 

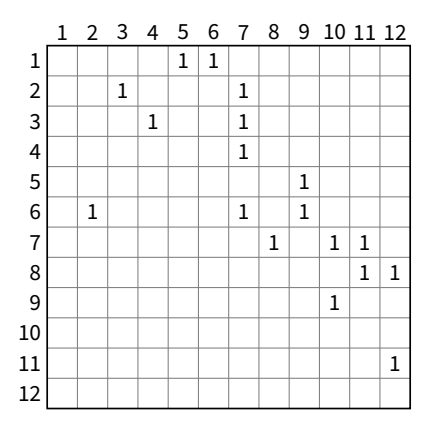

Adjacency-list representation

Adjacency-list representation

$$
\boxed{\Theta(|V|+|E|)}
$$

Adjacency-list representation

$$
\boxed{\Theta(|V|+|E|)}
$$

optimal

■ Adjacency-list representation

$$
\boxed{\Theta(|V|+|E|)}
$$

optimal

■ Adjacency-matrix representation

■ Adjacency-list representation

$$
\boxed{\Theta(|V|+|E|)}
$$

optimal

■ Adjacency-matrix representation

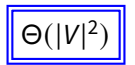

■ Adjacency-list representation

$$
\boxed{\Theta(|V|+|E|)}
$$

optimal

■ Adjacency-matrix representation

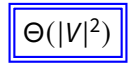

possibly very bad

■ Adjacency-list representation

$$
\boxed{\Theta(|V|+|E|)}
$$

optimal

■ Adjacency-matrix representation

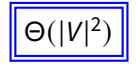

possibly very bad

When is the adjacency-matrix "very bad"?

#### **Choosing a Graph Representation**

- Adjacency-list representation
	- $\blacktriangleright$  generally good, especially for its optimal space complexity
	- **►** bad for **dense** graphs and algorithms that require random access to edges
	- ◮ preferable for **sparse** graphs or graphs with **low degree**

#### **Choosing a Graph Representation**

- **■** Adjacency-list representation
	- $\blacktriangleright$  generally good, especially for its optimal space complexity
	- **►** bad for **dense** graphs and algorithms that require random access to edges
	- ◮ preferable for **sparse** graphs or graphs with **low degree**
- Adjacency-matrix representation
	- $\blacktriangleright$  suffers from a bad space complexity
	- $\triangleright$  good for algorithms that require random access to edges
	- ▶ preferable for **dense** graphs

#### **Breadth-First Search**

■ One of the simplest but also a fundamental algorithm

#### **Breadth-First Search**

- $\blacksquare$  One of the simplest but also a fundamental algorithm
- *Input: G* <sup>=</sup> (*V*, *<sup>E</sup>*) and a vertex *<sup>s</sup>* <sup>∈</sup> *<sup>V</sup>*
	- ◮ explores the graph, touching all vertices that are reachable from *s*
	- $\triangleright$  iterates through the vertices at increasing distance (edge distance)
	- ◮ computes the distance of each vertex from *s*
	- ◮ produces a **breadth-first tree** rooted at *s*
	- ◮ works on both *directed* and *undirected* graphs

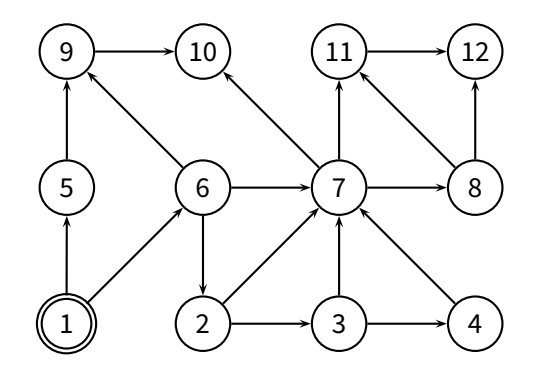

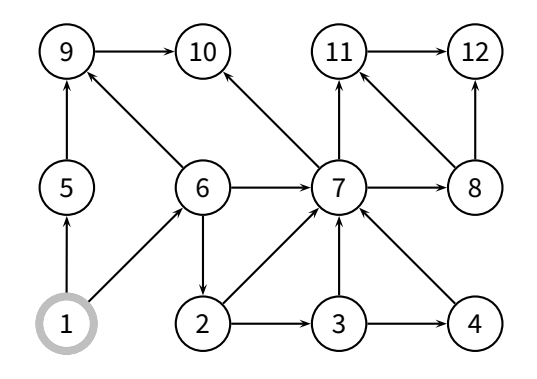

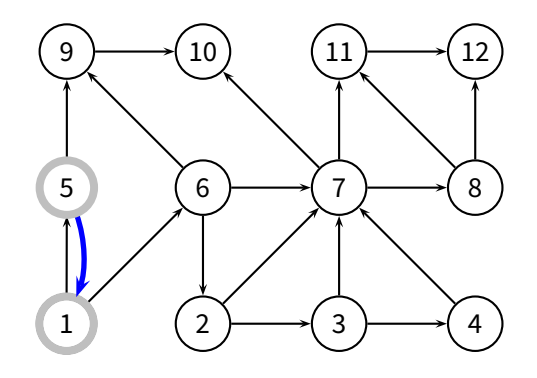

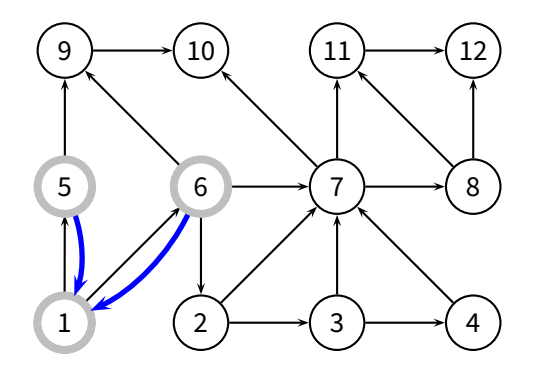

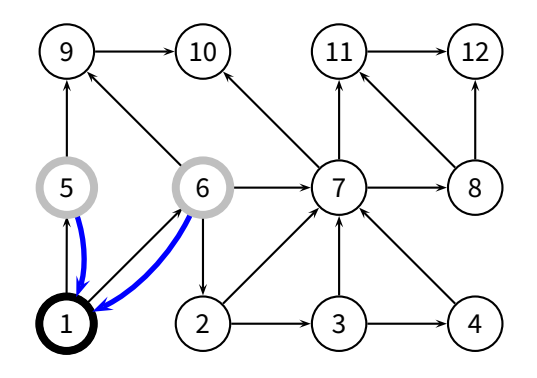

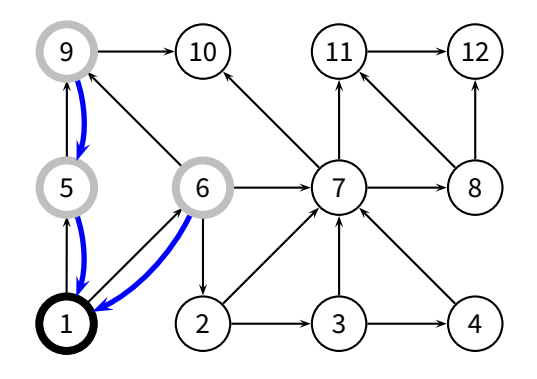

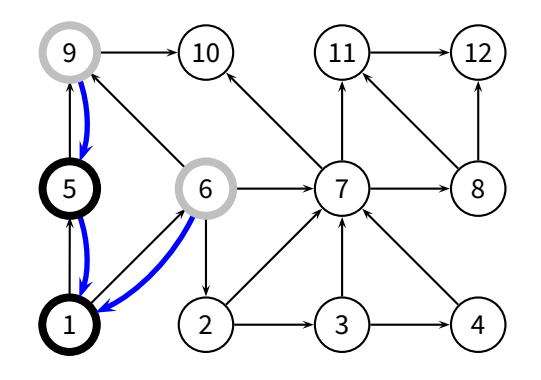

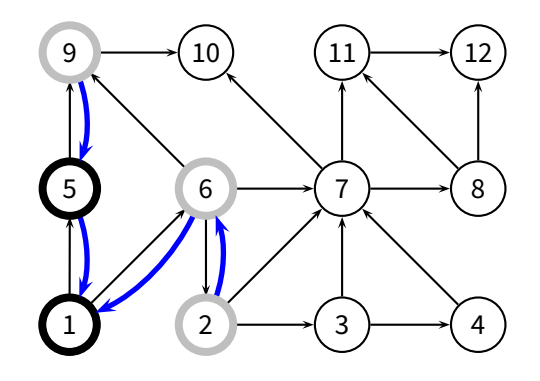

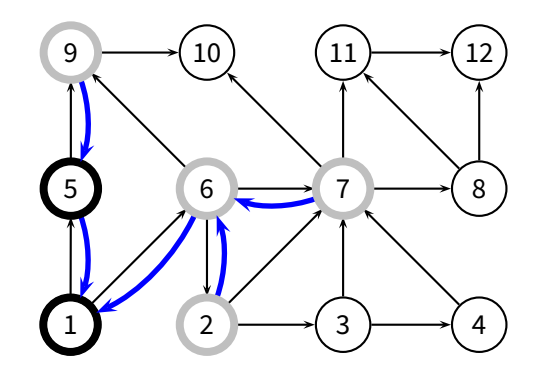

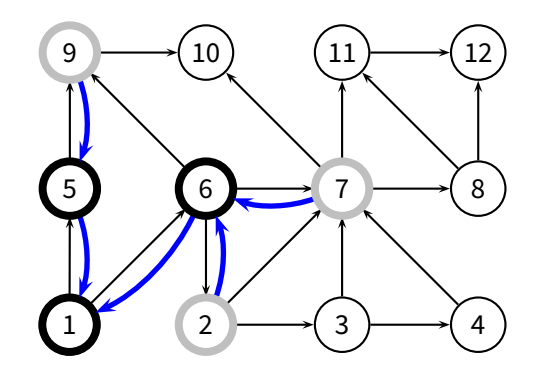

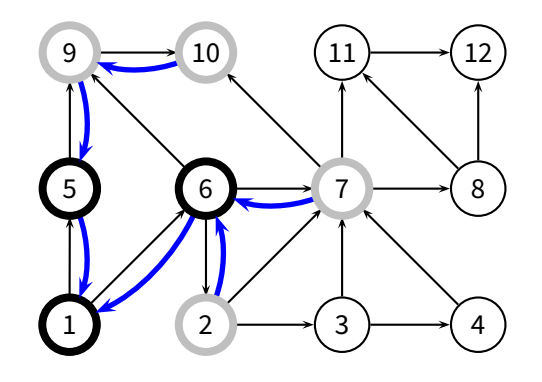

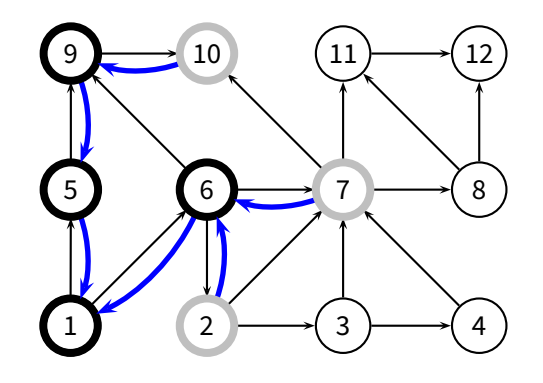

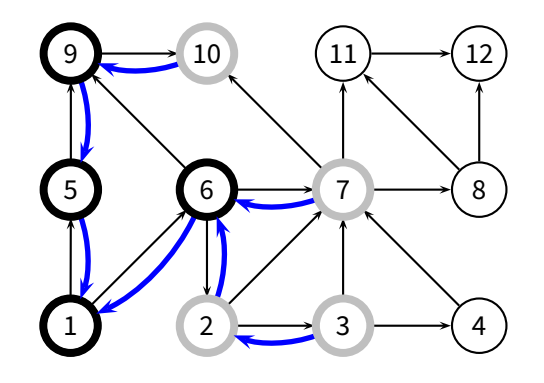

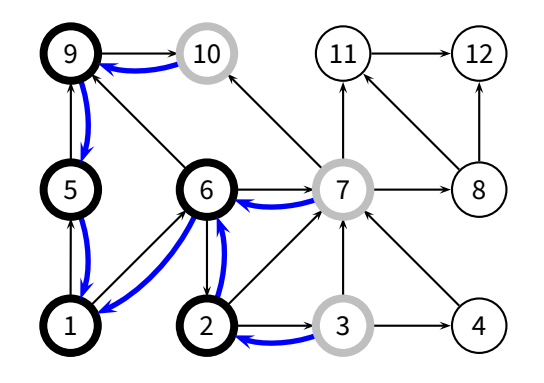

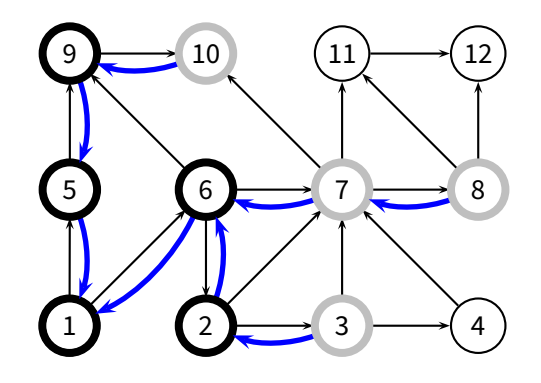

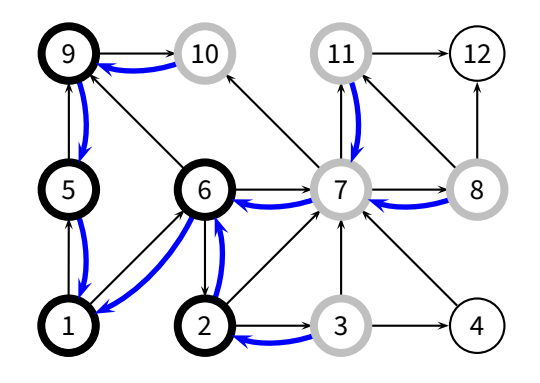

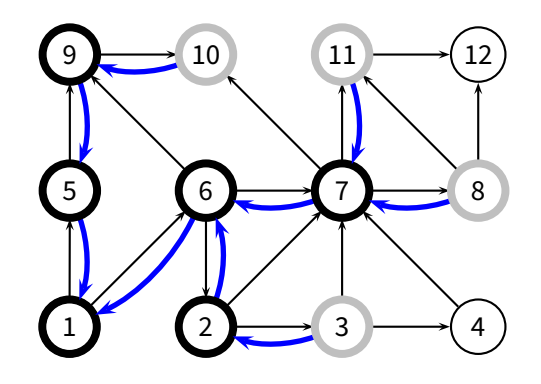

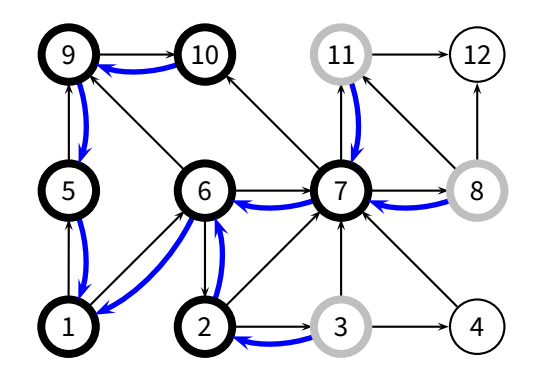
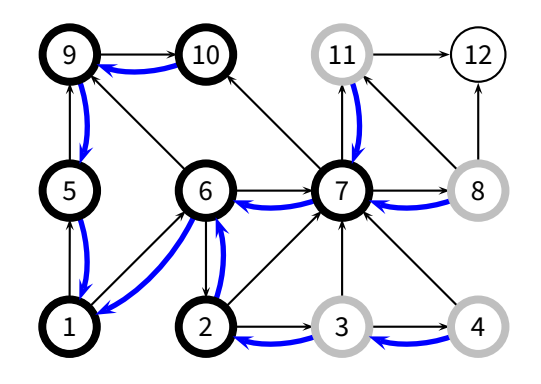

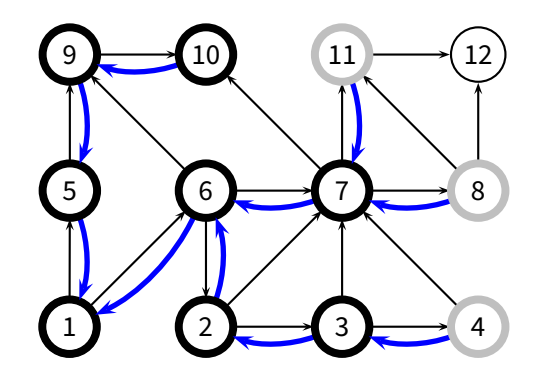

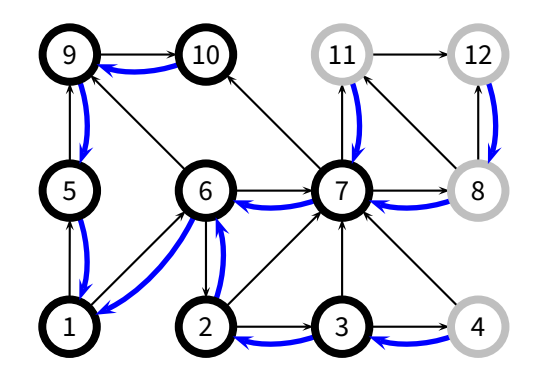

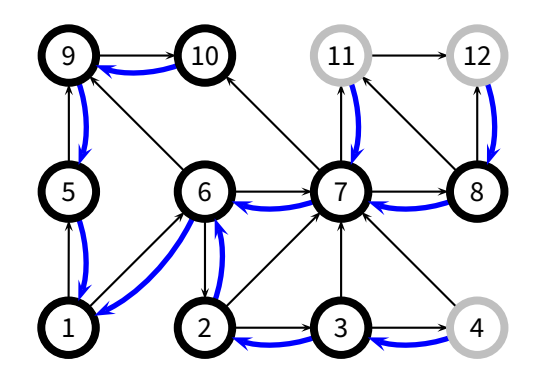

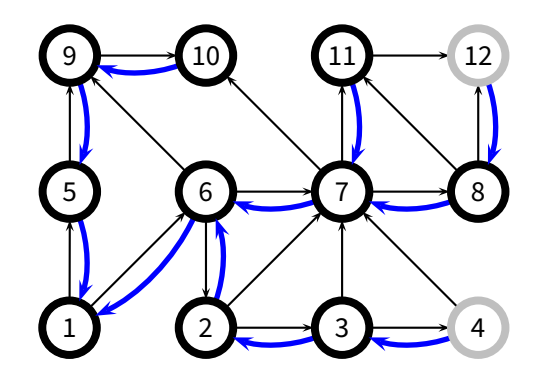

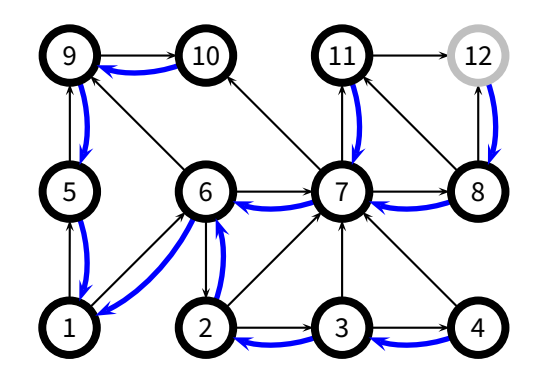

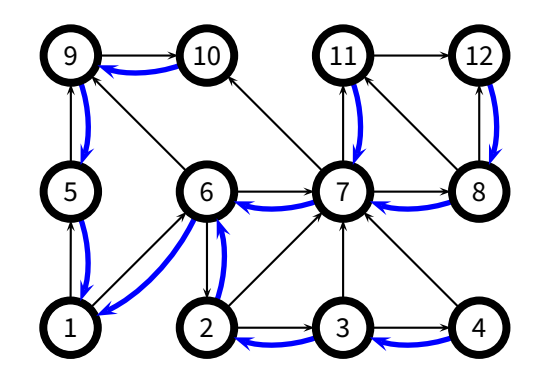

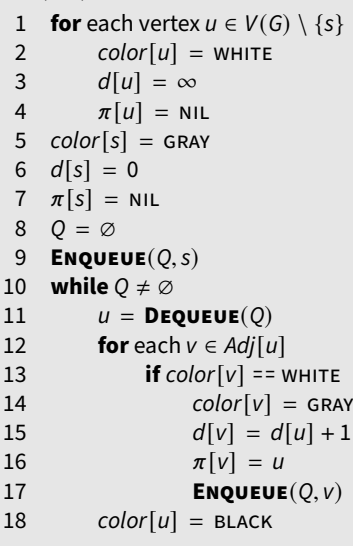

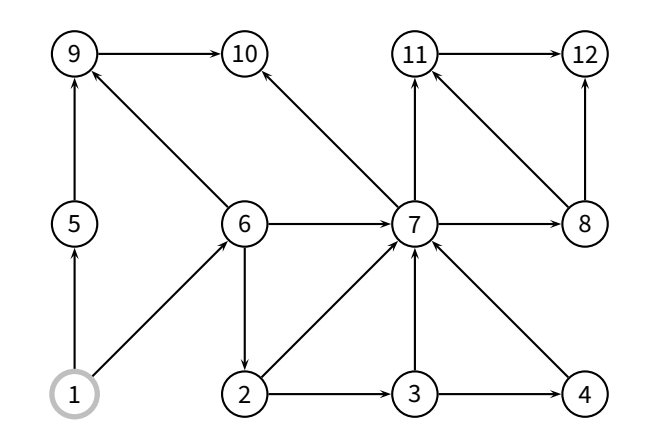

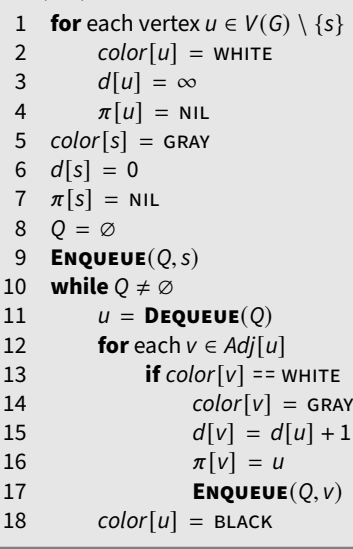

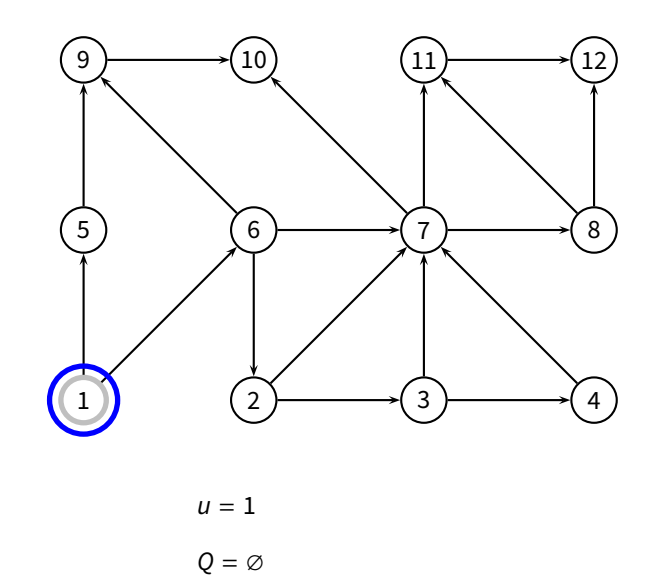

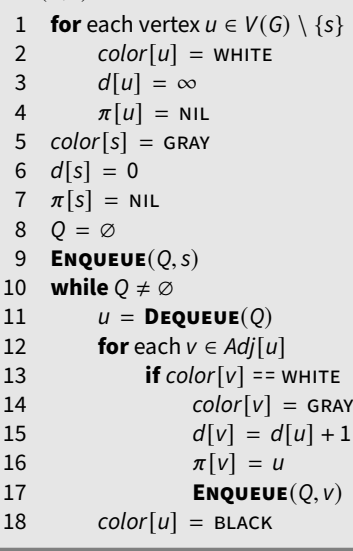

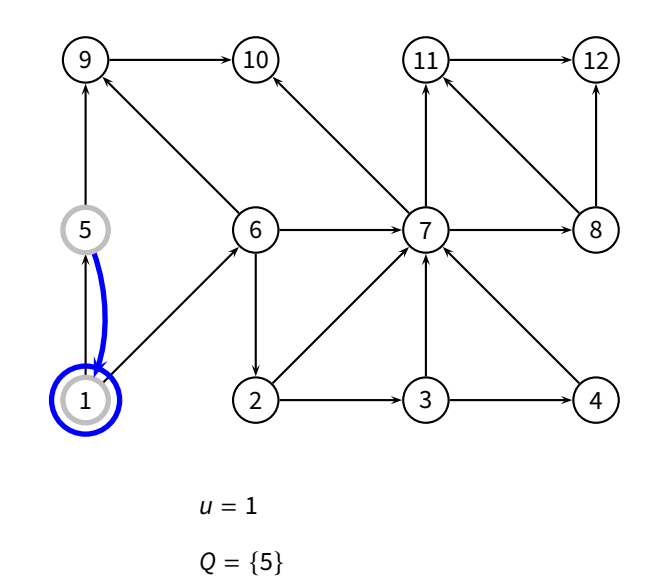

### **BFS** ( *G* , *s* )

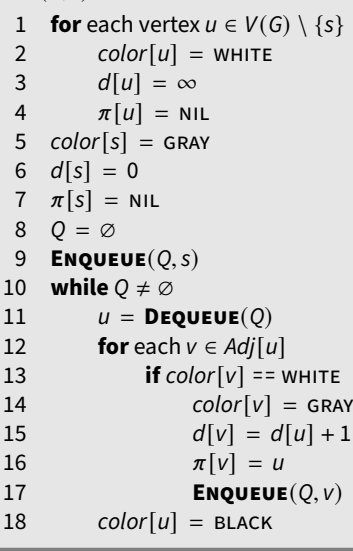

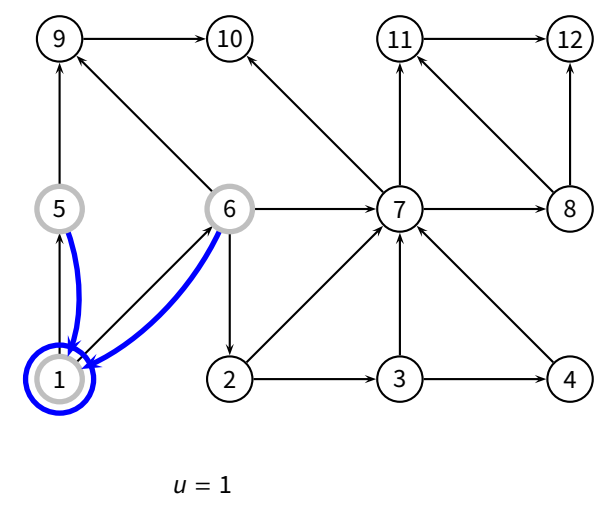

 $Q = \{5, 6\}$ 

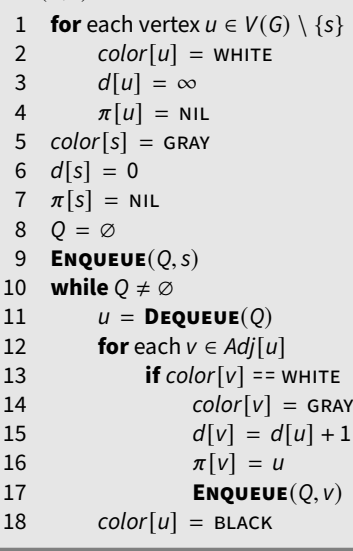

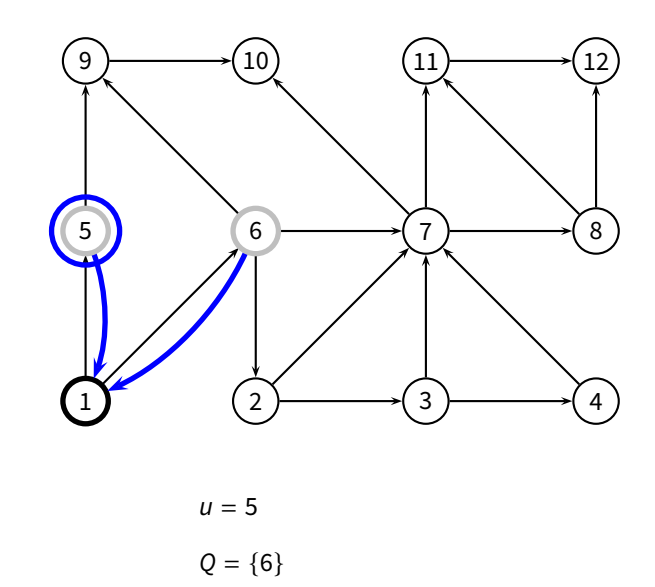

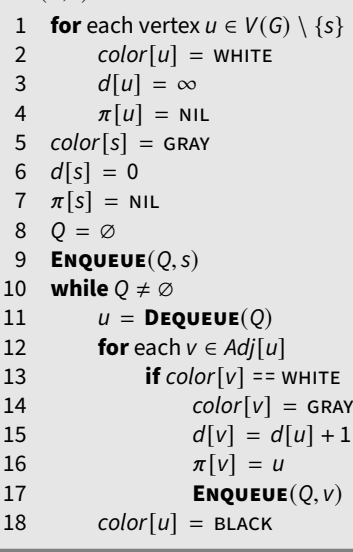

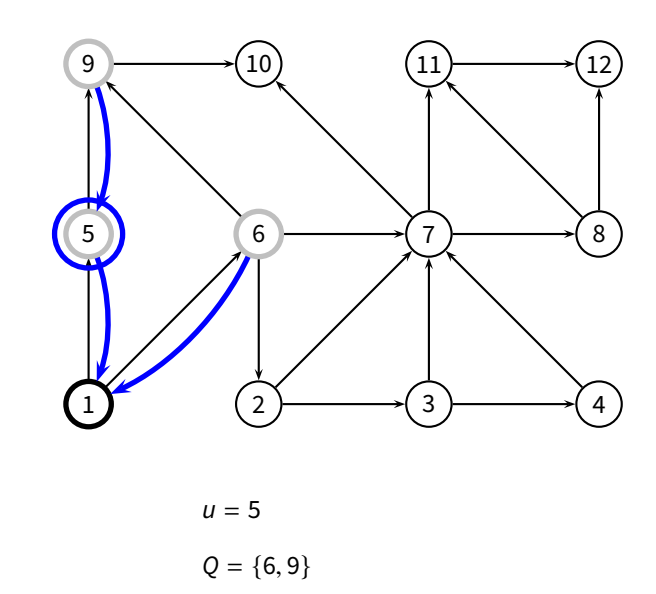

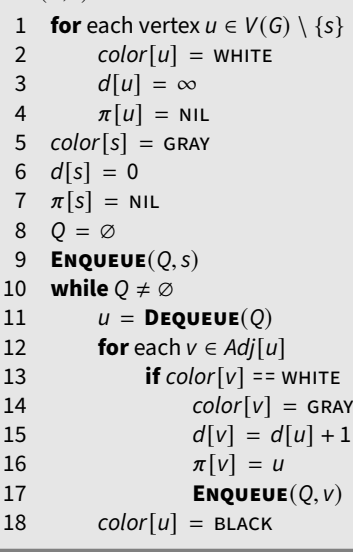

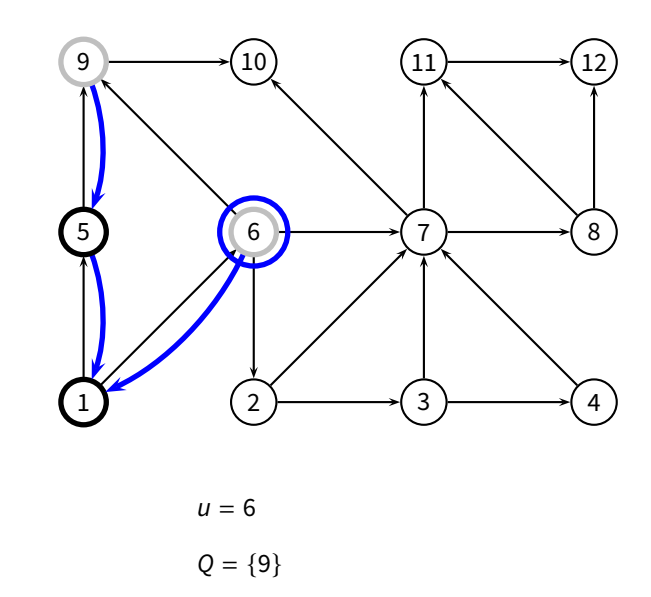

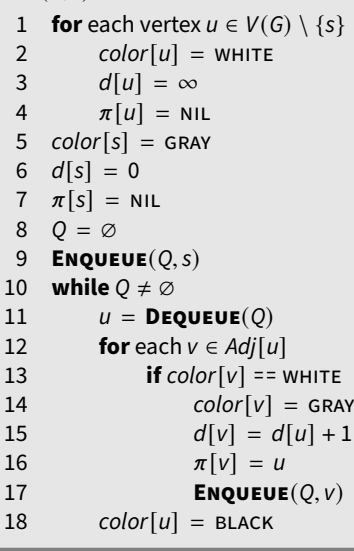

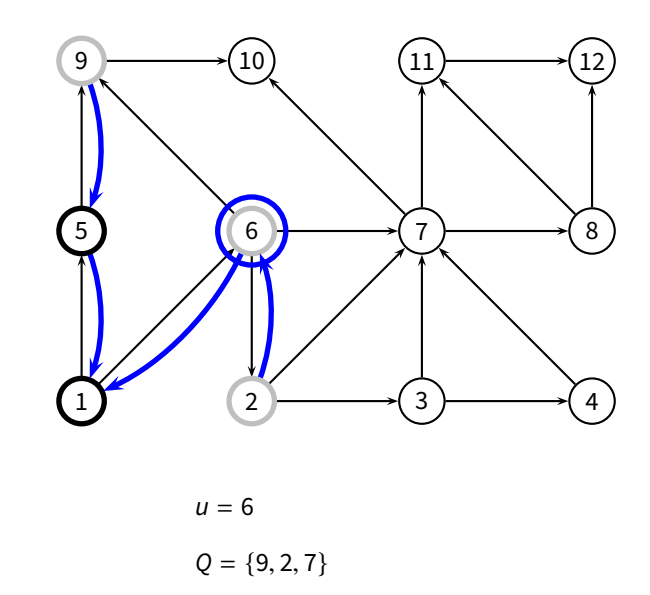

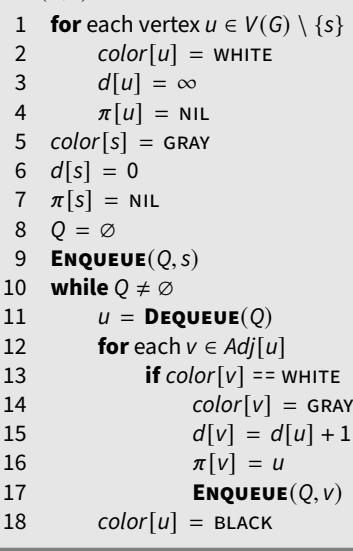

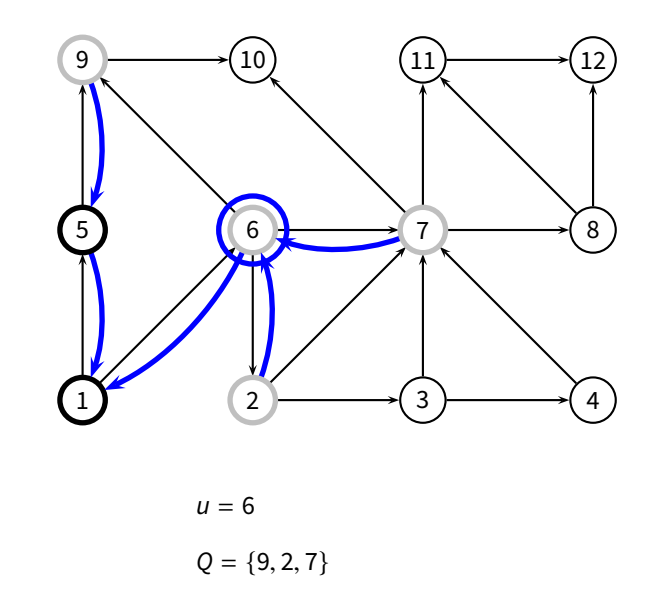

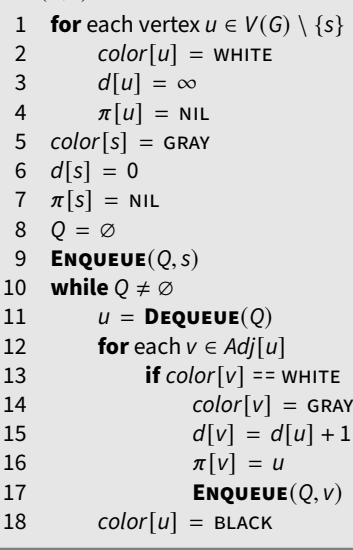

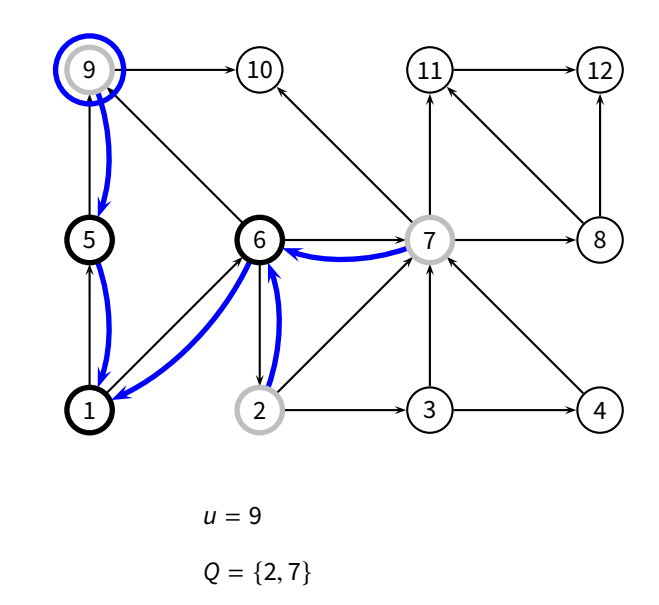

### **BFS** ( *G* , *s* )

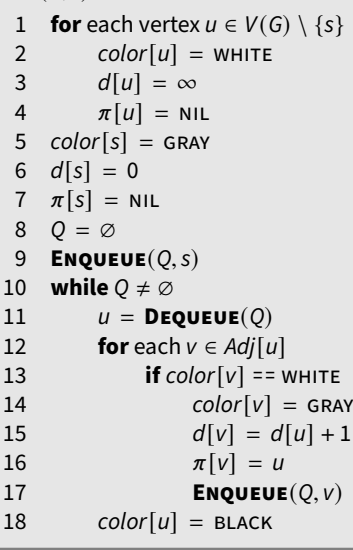

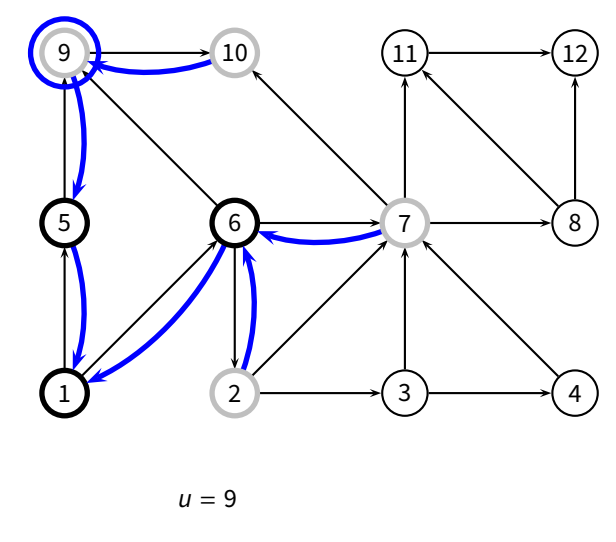

*<sup>Q</sup>* <sup>=</sup> {2, <sup>7</sup>, <sup>10</sup>}

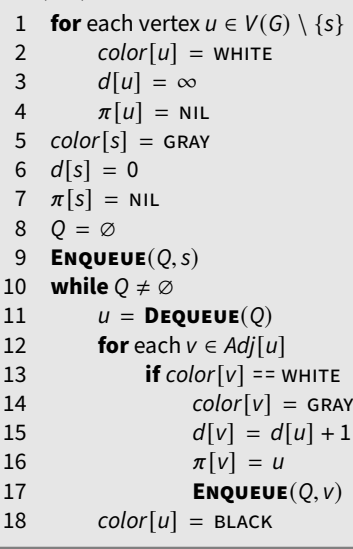

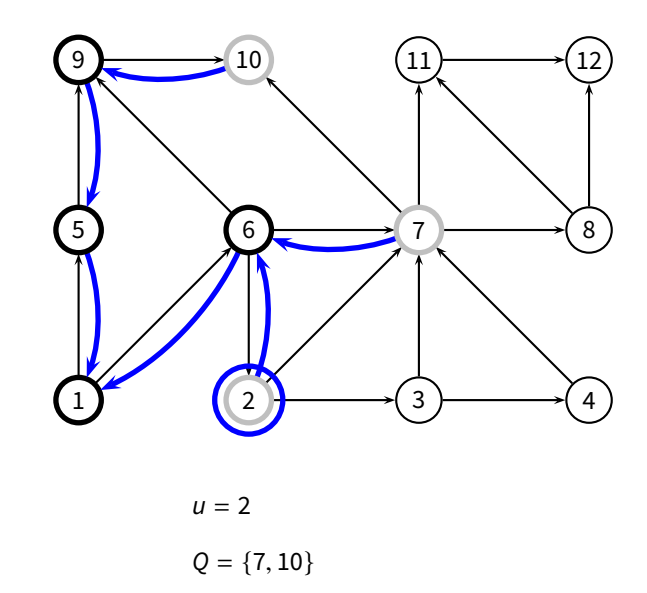

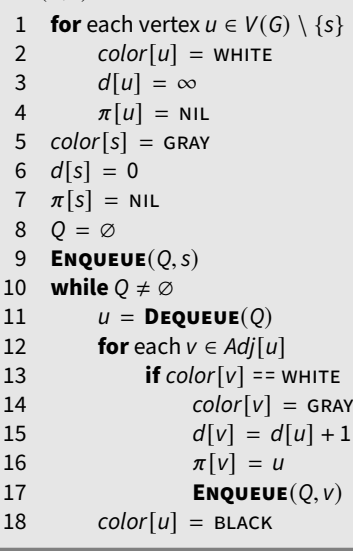

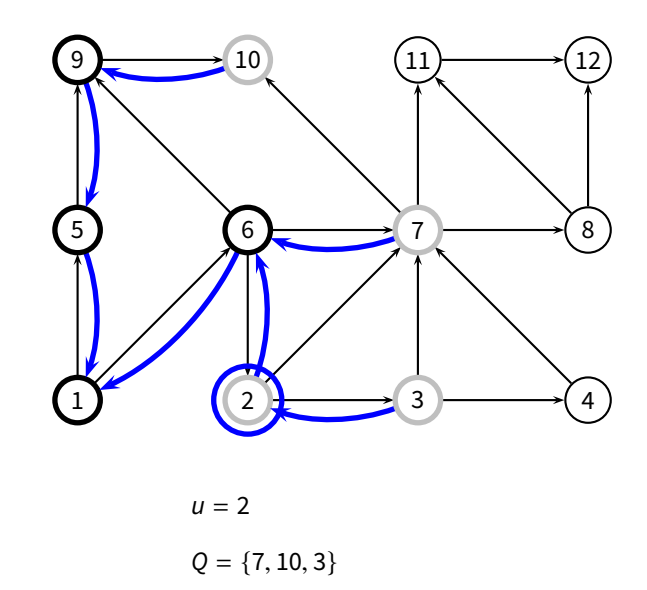

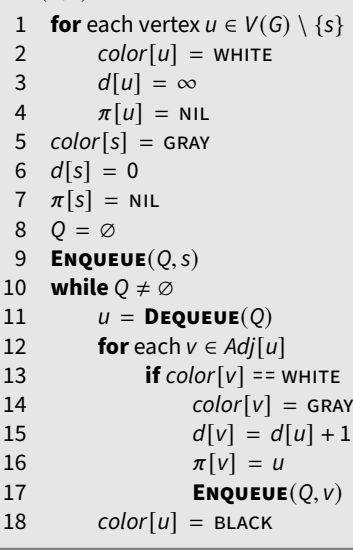

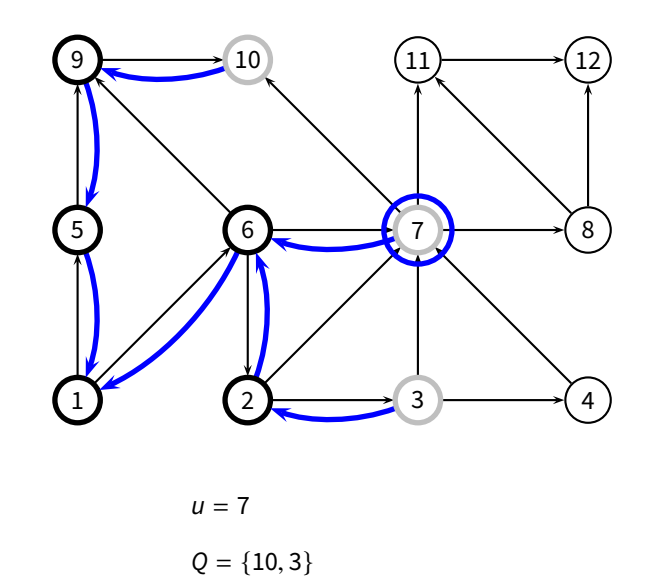

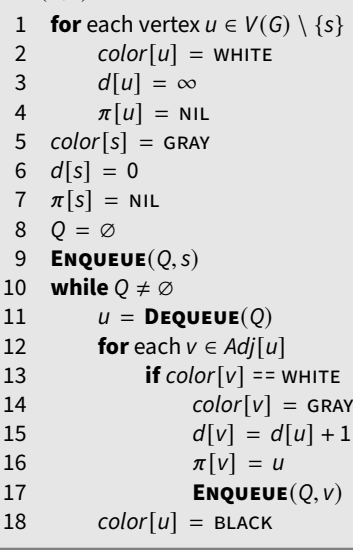

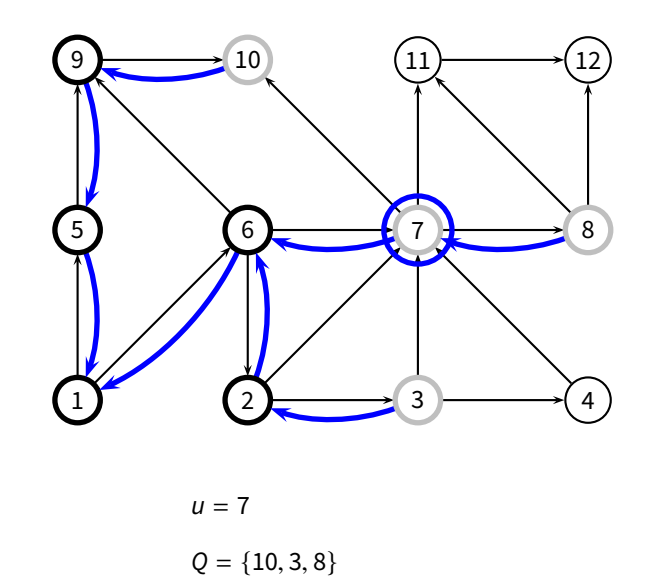

### **BFS** ( *G* , *s* )

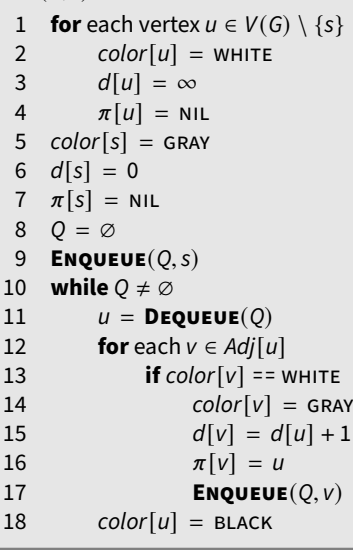

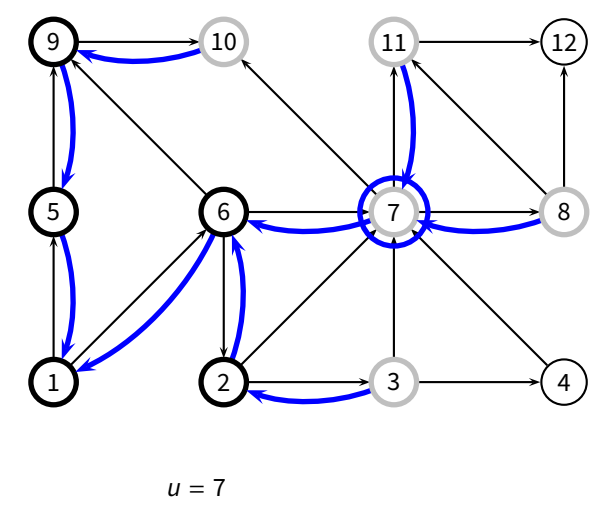

*<sup>Q</sup>* <sup>=</sup> {10, <sup>3</sup>, <sup>8</sup>, <sup>11</sup>}

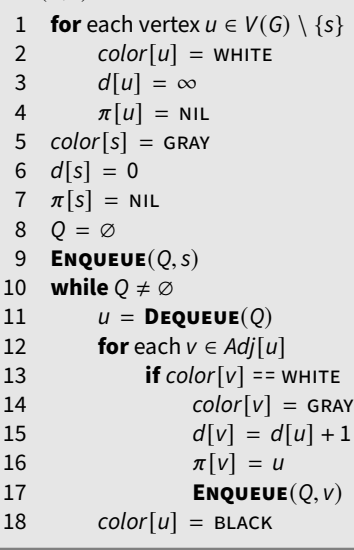

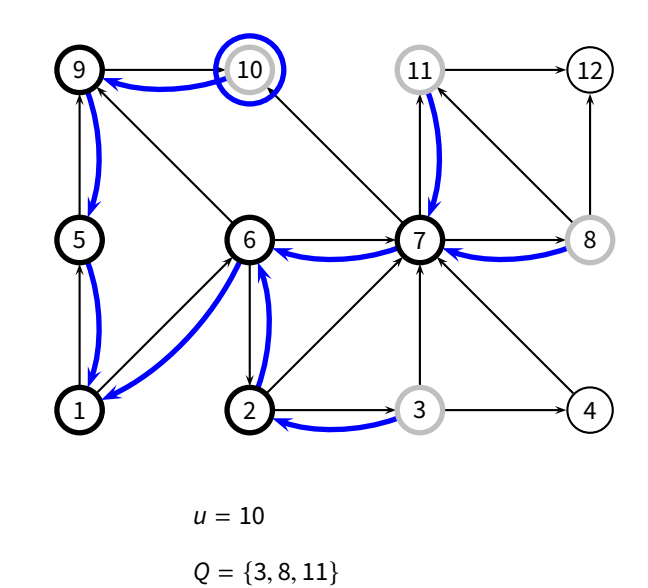

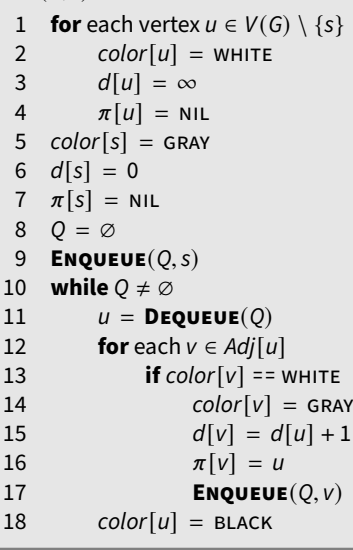

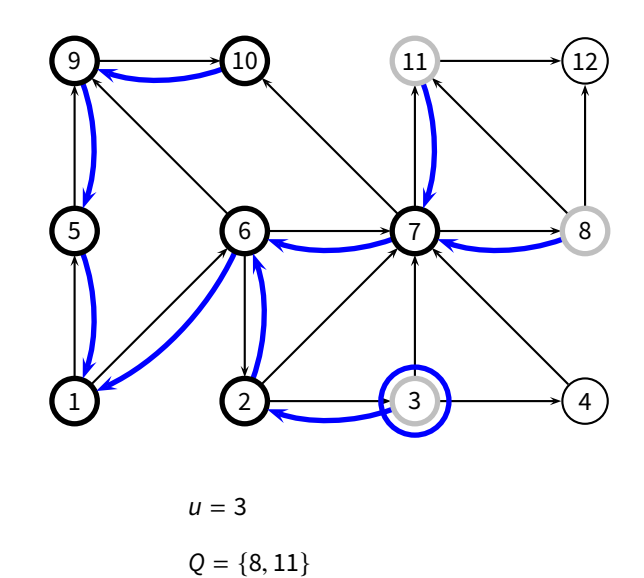

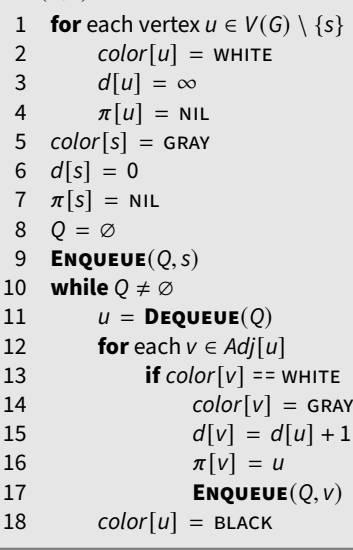

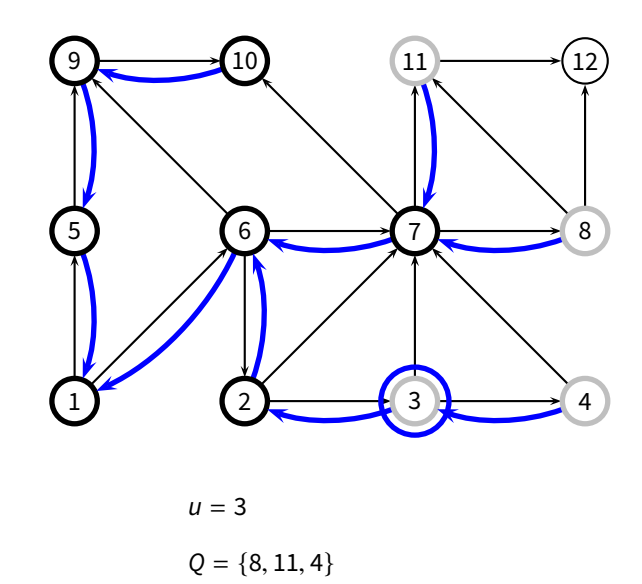

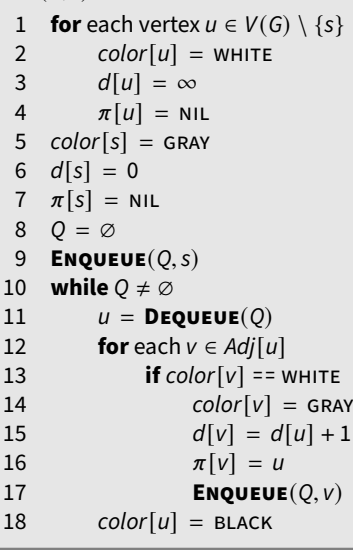

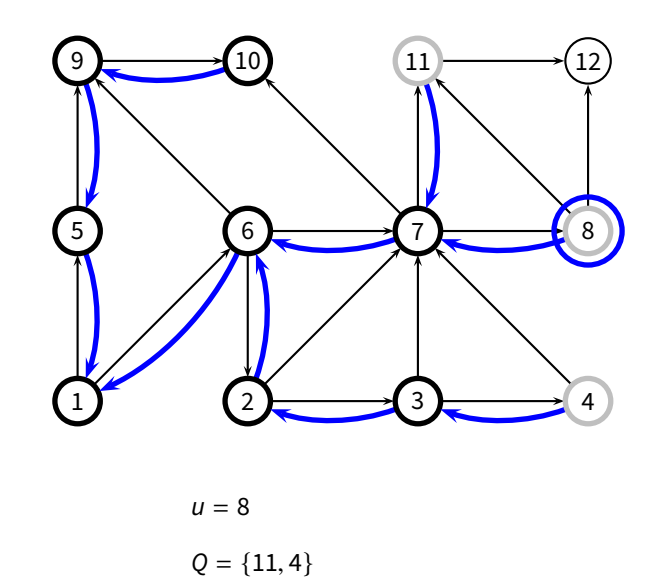

### **BFS** ( *G* , *s* )

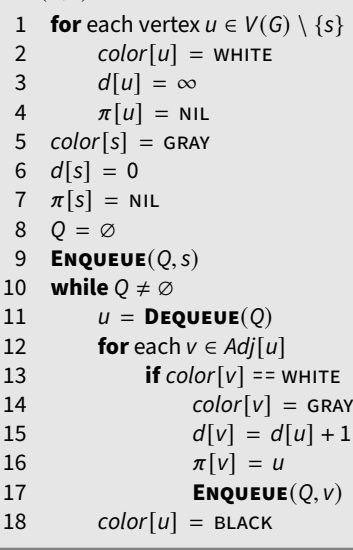

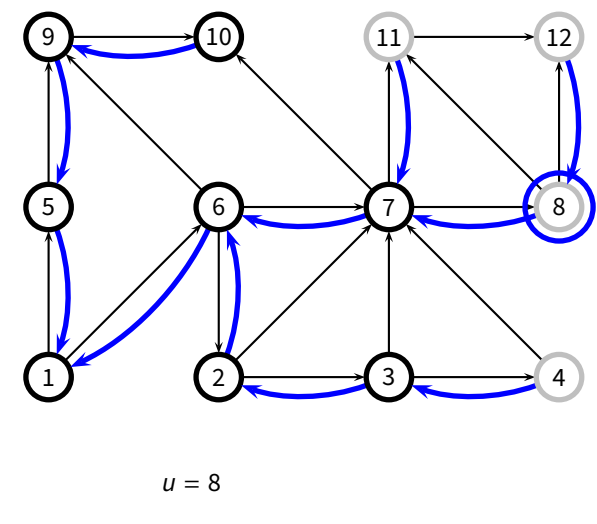

*<sup>Q</sup>* <sup>=</sup> {11, <sup>4</sup>, <sup>12</sup>}

### **BFS** ( *G* , *s* )

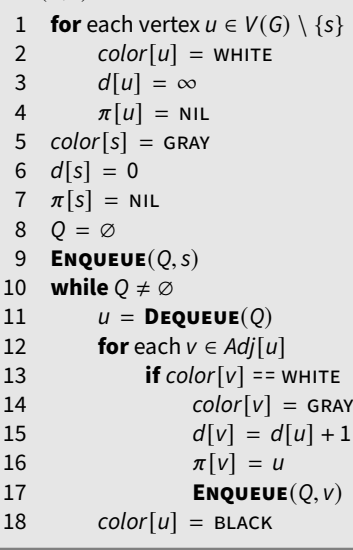

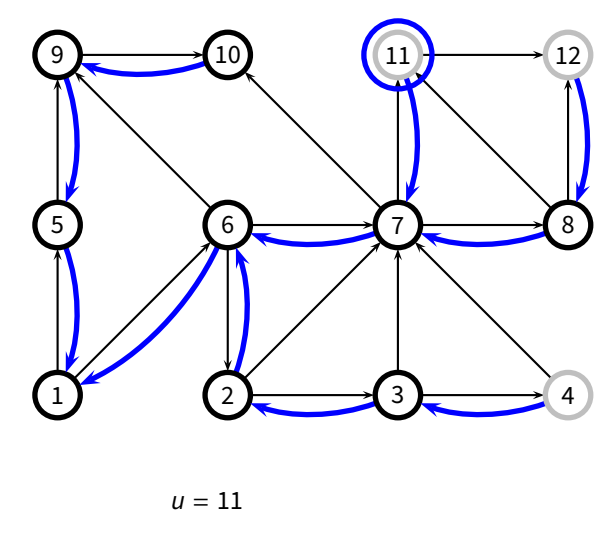

 $Q = \{4, 12\}$ 

### **BFS** ( *G* , *s* )

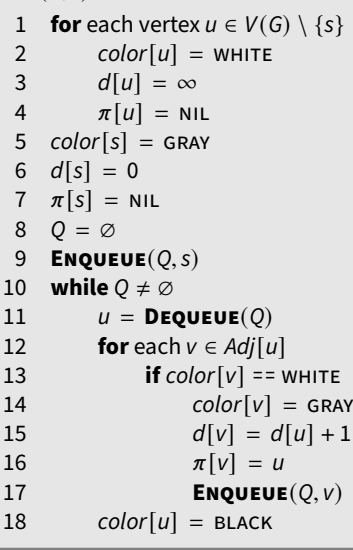

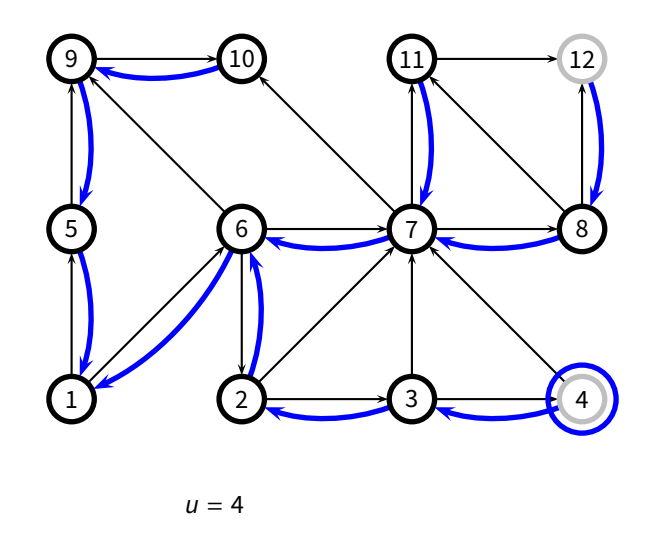

*Q* = {12}

### **BFS** ( *G* , *s* )

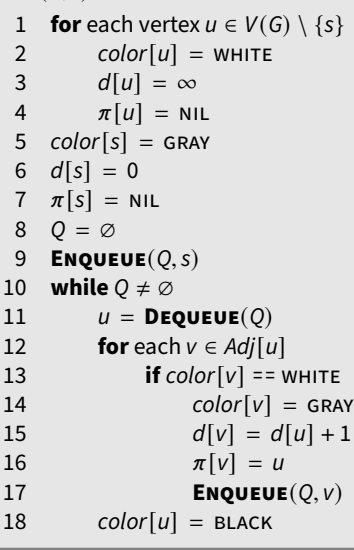

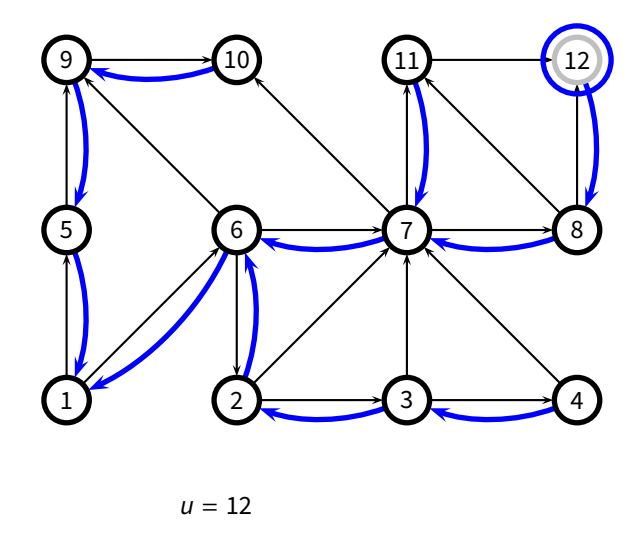

*Q* = ∅

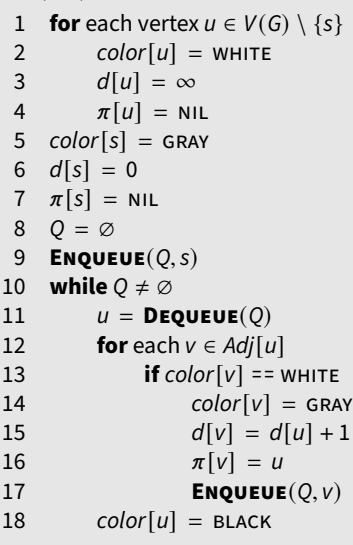

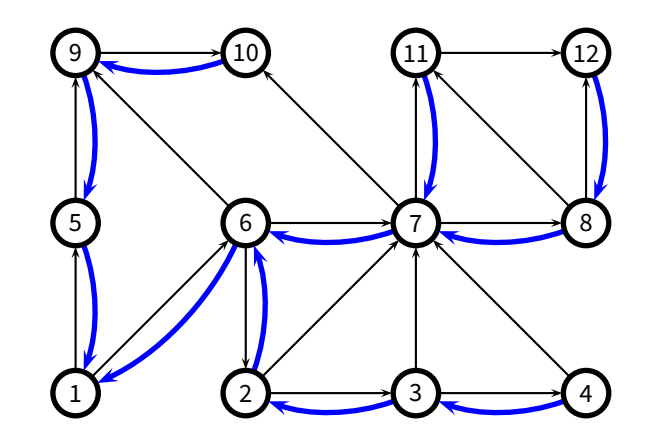

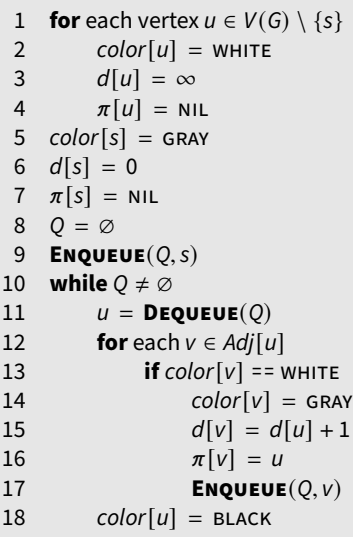

 $\blacksquare$  We enqueue a vertex only if it is white, and we immediately color it gray; thus, we enqueue every vertex *at most once*

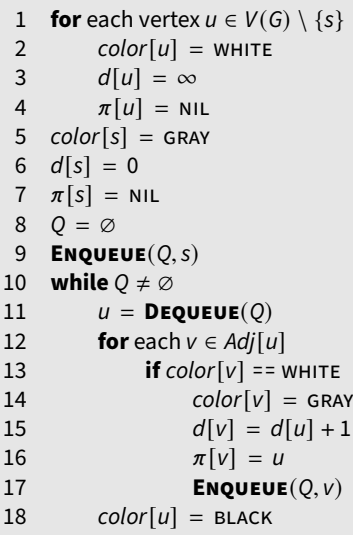

#### **BFS** ( *G* , *s* )

1 **for** each vertex  $u \in V(G) \setminus \{s\}$  $2 \qquad \text{color}[u] = \text{whITE}$ 3  $d[u] = \infty$ 4  $\pi[u] = \text{NIL}$  $5 \quad color[s] = \text{GRAY}$ 6  $d[s] = 0$ 7  $\pi[s] = \text{NIL}$ 8 *Q* = ∅ 9 **ENQUEUE** ( *Q* , *s* ) 10 **while**  $Q \neq \emptyset$ 11 *u* = **DEQUEUE** ( *Q* ) 12 **for** each  $v \in Adj[u]$ 13 **if**  $color[v] =$  white  $14$  *color* $[v] =$  GRAY 15  $d[v] = d[u] + 1$ 16  $\pi[v] = u$ 17 **ENQUEUE** $(Q, V)$  $18 \qquad \text{color}[u] = \text{Black}$ 

- $\blacksquare$  We enqueue a vertex only if it is white, and we immediately color it gray; thus, we enqueue every vertex *at most once*
- So, the (dequeue) while loop executes *O*(| *V*|) times

### **BFS** ( *G* , *s* )

1 **for** each vertex  $u \in V(G) \setminus \{s\}$  $2 \qquad \text{color}[u] = \text{whITE}$ 3  $d[u] = \infty$ 4  $\pi[u] = \text{NIL}$  $5 \quad color[s] = \text{GRAY}$ 6  $d[s] = 0$ 7  $\pi[s] = \text{NIL}$ 8 *Q* = ∅ 9 **ENQUEUE** ( *Q* , *s* ) 10 **while**  $Q \neq \emptyset$ 11 *u* = **DEQUEUE** ( *Q* ) 12 **for** each  $v \in Adj[u]$ 13 **if**  $color[v] =$  white  $14$  *color* $[v] =$  GRAY 15  $d[v] = d[u] + 1$ 16  $\pi[v] = u$ 17 **ENQUEUE** $(Q, V)$  $18 \qquad \text{color}[u] = \text{Black}$ 

- $\blacksquare$  We enqueue a vertex only if it is white, and we immediately color it gray; thus, we enqueue every vertex *at most once*
- So, the (dequeue) while loop executes *O*(| *V*|) times
- For each vertex *u*, the inner loop executes  $\Theta(|E_u|)$ , for a total of *O*(| *E*|) steps
#### **BFS** ( *G* , *s* )

1 **for** each vertex  $u \in V(G) \setminus \{s\}$  $2 \qquad \text{color}[u] = \text{whITE}$ 3  $d[u] = \infty$ 4  $\pi[u] = \text{NIL}$  $5 \quad color[s] = \text{GRAY}$ 6  $d[s] = 0$ 7  $\pi[s] = \text{NIL}$ 8 *Q* = ∅ 9 **ENQUEUE** ( *Q* , *s* ) 10 **while**  $Q \neq \emptyset$ 11 *u* = **DEQUEUE** ( *Q* ) 12 **for** each  $v \in Adj[u]$ 13 **if**  $color[v] =$  white  $14$  *color* $[v] =$  GRAY 15  $d[v] = d[u] + 1$ 16  $\pi[v] = u$ 17 **ENQUEUE** $(Q, V)$  $18 \qquad \text{color}[u] = \text{Black}$ 

- $\blacksquare$  We enqueue a vertex only if it is white, and we immediately color it gray; thus, we enqueue every vertex *at most once*
- So, the (dequeue) while loop executes *O*(| *V*|) times
- For each vertex *u*, the inner loop executes  $\Theta(|E_u|)$ , for a total of *O*(| *E*|) steps
- $SO, O(|V| + |E|)$

- Immediately follow the links of the most recently-visited vertex, then backtrack when you reach a dead-end
	- ▶ i.e., backtrack when the current vertex has no more adjacent vertices that have not yet been visited

- Immediately follow the links of the most recently-visited vertex, then backtrack when you reach a dead-end
	- ▶ i.e., backtrack when the current vertex has no more adjacent vertices that have not yet been visited

*Input:*  $G = (V, E)$ 

◮ explores the graph, touching *all vertices*

- Immediately follow the links of the most recently-visited vertex, then backtrack when you reach a dead-end
	- $\triangleright$  i.e., backtrack when the current vertex has no more adjacent vertices that have not yet been visited

*Input:*  $G = (V, E)$ 

- ◮ explores the graph, touching *all vertices*
- ▶ produces a *depth-first forest*, consisting of all the *depth-first trees* defined by the DFS exploration

- Immediately follow the links of the most recently-visited vertex, then backtrack when you reach a dead-end
	- $\triangleright$  i.e., backtrack when the current vertex has no more adjacent vertices that have not yet been visited

*Input:*  $G = (V, E)$ 

- ◮ explores the graph, touching *all vertices*
- ▶ produces a *depth-first forest*, consisting of all the *depth-first trees* defined by the DFS exploration
- ▶ associates **two time-stamps** to each vertex
	- ▶ *d*[*u*] records when *u* is first discovered
	- $\blacktriangleright$  *f* [*u*] records when DFS finishes examining *u*'s edges, and therefore backtracks from *u*

#### **DFS Algorithm**

## **DFS**(*G*) 1 **for** each vertex  $u \in V(G)$  1 *color*[ $u$ ] = GREY 2  $color[u] = \text{WHITE}$ <br>3  $\pi[u] = \text{NIL}$  $\pi[u] = \text{NIL}$ 4 *time* = 0 **//** "global" variable 4 **for** each *v* ∈ *Adj*[*u*] 5 **for** each vertex  $u \in V(G)$ 6 **if**  $color[u] =$ = WHITE 7 **DFS-VISIT**(*u*)

**DFS-VISIT**(*u*) *time* = *time* + 1 *d*[*u*] = *time* **if**  $color[v] =$  WHITE  $\pi[v] = u$  **DFS-VISIT**(*v*)  $color[u] = BLACK$  *time* = *time* + 1  $f[u] = time$ 

The loop in **DFS-VISIT**(*u*) (lines 4–7) accounts for Θ(|*Eu*|)

- **■** The loop in **DFS-VISIT**(*u*) (lines 4–7) accounts for  $\Theta(|E_u|)$
- We call **DFS-VISIT**(*u*) *once* for each vertex *u*
	- ◮ either in **DFS**, or recursively in **DFS-VISIT**
	- because we call it only if  $color[i] =$  WHITE, but then we immediately set  $color[i] =$  GREY

The loop in **DFS-VISIT**(*u*) (lines 4–7) accounts for  $\Theta(|E_u|)$ 

We call **DFS-VISIT**(*u*) *once* for each vertex *u*

- ◮ either in **DFS**, or recursively in **DFS-VISIT**
- because we call it only if  $color[i] =$  white, but then we immediately set  $color[i] =$  GREY

So, the overall complexity is  $\Theta(|V| + |E|)$ 

# **Applications of DFS: Topological Sort**

## **Applications of DFS: Topological Sort**

**Problem:** (topological sort)

Given a *directed acyclic graph* (DAG)

▶ find an ordering of vertices such that you only end up with *forward links* 

## **Applications of DFS: Topological Sort**

**Problem:** (topological sort)

Given a *directed acyclic graph* (DAG)

▶ find an ordering of vertices such that you only end up with *forward links* 

**Example:** dependencies in software packages

- $\triangleright$  find an installation order for a set of software packages
- $\triangleright$  such that every package is installed only after all the packages it depends on

## **Topological Sort Algorithm**

## **Topological Sort Algorithm**

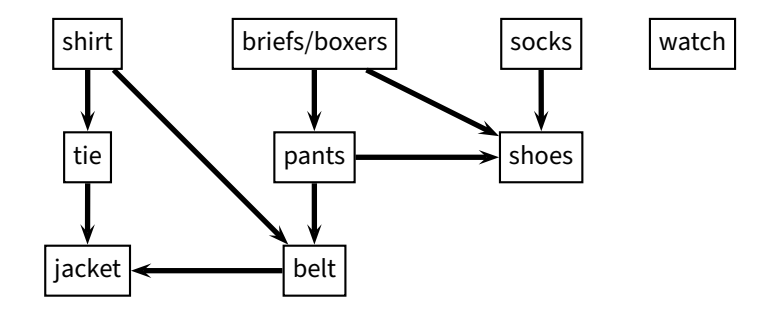

#### **Topological Sort Algorithm**

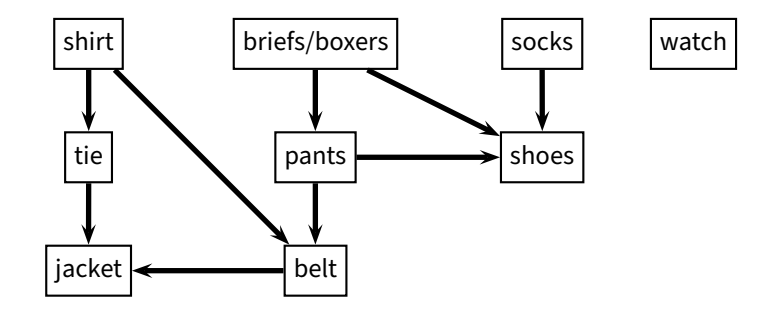

#### **TOPOLOGICAL-SORT**(*G*)

- 1 **DFS**(*G*)
- 2 output *V* sorted in reverse order of *f* [·]